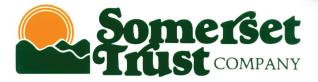

# A Quick and Easy Guide to STC OnLine Banking Business Online Banking

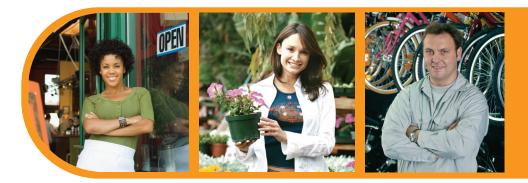

By Paul A. Murphy, Author of Banking Online For Dummies®

Published by Murphy & Company, Inc. 13610 Barrett Office Dr. St. Louis, MO 63021 www.mcompany.com

© 2009-2014 Murphy & Company, Inc. Microsoft, Microsoft Money, Windows and Internet Explorer are registered trademarks of Microsoft Corporation. Firefox is a registered trademark of the Mozilla Foundation. Quicken is a registered trademark of Intuit, Inc. Macintosh is a registered trademark of Apple Computer, Inc. Adobe Reader are registered trademarks of Adobe Systems Incorporated in the United States and/or other countries. © 2012 Portions of this guide are written by Q2 eBanking.

#### Disclaimer

Concepts, strategies and procedures outlined in this guide can and do change and may not be applicable to all readers. The content in this guide is not warranted to offer a particular result or benefit. Neither the author/publisher, nor any other party associated with this product shall be liable for any damages arising out of the use of this guide, including but not limited to loss of profit, commercial, special, incidental or other damages. For complete product and service information, please refer to the terms, conditions and disclosures for each product and service.

# A Quick and Easy Guide to STC OnLine Banking Business Online Banking

Welcome! Whether you're at home, at work or on the road, we are here for you 24 hours a day, 7 days a week with our Online Banking services.

This guide is designed to help you answer your questions about how STC OnLine Banking can help manage your finances online. After becoming a STC OnLine Banking customer, you'll find you are able to reduce the amount of time spent managing your finances.

Welcome, and we hope you enjoy this quick and convenient guide to STC OnLine Banking.

# Table Of Contents

### **General Information**

| Security                     | 3– | 4 |
|------------------------------|----|---|
| Getting Started & Logging In |    | 5 |

### Accounts

| Account Overview | 6 |
|------------------|---|
| Account History  | 7 |
| Online Activity  |   |
| ,                |   |

### Commercial

| Recipients            | .10 |
|-----------------------|-----|
| Single ACH Payment    | .11 |
| Single ACH Receipt    | .12 |
| Pavroll               | .13 |
| /ultiple ACH Payments | .14 |
| Collections           | .15 |
| Vire Transfer         |     |
| Fax Payment           |     |

### Services

### Preferences

| Account        | 19 |
|----------------|----|
| Alerts         | 20 |
| Subsidiaries   | 21 |
| User           |    |
| User Rights    |    |
| Mobile Banking |    |
| Security       |    |
|                |    |

By following our tips, Online Banking can be a safe and efficient method for handling your banking needs.

#### **User Identification and Password**

Security starts at your computer. Never share your login ID or password with anyone. Make sure your password is hard to guess by combining random numbers and letters instead of using your birth date, pet's name or other obvious clues.

#### Secure Sockets Layer Encryption (SSL)

This technology scrambles data as it travels between your computer and your financial institution, making it difficult for anyone to access your account information. SSL is a trusted method of securing internet transactions.

#### **Browser Registration**

In addition to your personal password security, your financial institution has added additional security measures with Browser Registration. Browser Registration strengthens the safeguards in place at login by adding additional steps to verify your identity. Although these security enhancements are benefiting you and your security, you probably will not notice them during your regular day-to-day experience.

#### **Online Banking Safety Tips**

- Ensure your web browser, operating system, anti-virus software and other applications are current and support 128-bit encryption.
- > Memorize your passwords.
- > Exit your Online Banking session when finished.
- Do not leave your computer unattended when logged into Online Banking.

### Security

Your financial institution will never send unsolicited emails asking you to provide, update or verify personal or confidential information via return email. If you receive an email inquiry allegedly from your financial institution, please report the incident to a customer service representative as quickly as possible.

To mitigate the risk of online fraud and identity theft, your first and best protection is awareness.

#### Phishing

Phishing is an online scam tactic that is used to lure users into unknowingly provide personal data, such as credit card information or login IDs and passwords. Using spoof (look-a-like) emails and websites, the tactic attempts to gain the trust of unsuspecting targets and convince them that vital information is being requested by a vendor they may already have a relationship with, such as their bank.

#### **Identity Theft**

It is important that our customers are aware of the dangers of identity theft. Identity theft can occur when criminals find a way to steal your personal or other identifying information and assume the use of that data to access your personal accounts, open new accounts, apply for credit in your name, purchase merchandise and commit other fraud or related crimes using your identity.

#### **Fraud Prevention Tips**

- > Do not open email attachments or click on a link from unsolicited sources.
- > Avoid completing email forms or messages that ask for personal or financial information.
- > Do not trust an email asking you to use a link for verification of login or account details.
- > Monitor your account transactions for unauthorized use.
- Shred old financial information, invoices, charge receipts, checks, unwanted pre-approved credit offers and expired charge cards before disposing of them.
- Contact the sender by phone if you are suspicious of an email attachment.

If this is your first time logging in, enter your login ID and click Login to begin. You will be directed to a page displaying the "Password" field. Leave the "Password" field blank, check the "I am a First Time User" box and click Login. Select one contact from the list that you can immediately access and our system will deliver you a temporary Secure Access Code within minutes.

Note: If all of the contact information we have on file is inaccurate or out-ofdate, you cannot proceed any further. Please contact us to provide updated information.

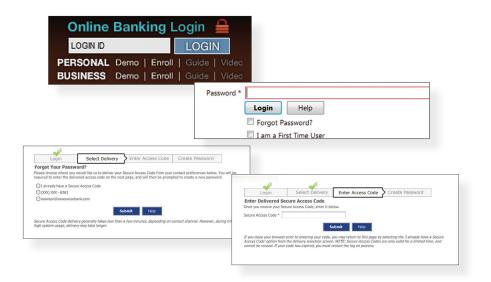

What is a Secure Access Code? A Secure Access Code is a one-time use code, that allows you to securely login to our Online Banking system. It is delivered to you via phone call or SMS text. If you are logging in for the first time, you will be prompted to create a new password. Secure Access Codes are also used if you delete the security certificate or "cookie" that we've stored on your computer, or if you request login from a computer not setup for repeated use. Choosing "activate my computer for later use" authorizes us to store a security certificate on your computer which will speed up the verification process in the future, and eliminate the need to use a Secure Access Code on each login.

### Account Overview

Account Overview will provide you with a quick view of your accounts and balances. Here you can make a quick transfer between accounts, view pending transactions and even check your secure messages.

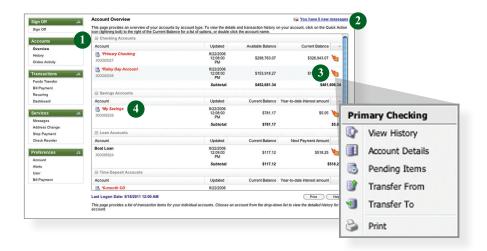

- 1 | Click any of the menu items to expand or collapse each drop-down item.
- 2 | If you have any unread Secure Messages, it will be indicated here.
- 3 | Hover over the Quick Action Icon 🔪 next to your account to view a variety of standard options.
  - View History: A quick link to the history of that account.
  - Account Details: View the details of that account.
  - Transfer From: A quick transfer from that account.
  - Transfer To: A quick transfer to that account.
  - Print: Print the transaction history of that account.
- 4 | If any of your account names are shown in red with an asterisk, there is at least one pending transaction in that account.

Online Banking allows you to conveniently access a history of your account transactions, always keeping you in the know with your account balances. To begin, double-click the account name you wish to view from the Account Overview page. You may also select View History from the Quick Action Icon. Quickly switch between accounts by selecting an account from the Account drop-down menu and click on Submit.

| earch Criteria<br>Default View<br>Most Recent Dra<br>Single Check<br>Multiple Checks<br>Single Anount<br>Range of Annount<br>Range of Annount<br>Range of Annount<br>All Available Tra | s 2                                                                                                    | Crustel Balance     Arways Collected Balance     Arways Collected Balance     Arways Collected Balance     Arways Collected Balance     Arways proceeded     Arways proceeded     Arways proceded     Arways proceded     Arways proceeded     Arways proceeded                                                                                                    | urt<br>Interest amount<br>127 0 0<br>ale<br>Transfer - Tracking Id 1223<br>Transfer - Tracking Id 1223                                | \$2.661.27<br>\$2.661.27<br>\$2.661.20<br>\$2.27<br>\$2.71<br>\$2.00 %<br>\$225.95<br>Newest on top<br>Newest on top | Year-to-date interest at<br>Maiuty Date<br>Colgnal Amount<br>Colgnation Date<br>Accured Interest<br>Next Interest<br>Next Interest<br>As Of Date |                          | 560 0<br>592007<br>52.650 1<br>591006<br>8922006<br>8922006<br>8722006<br>8722006<br>8722006<br>8722006<br>8722006<br>8722006<br>8722006<br>8722006<br>8722006<br>8722006<br>8722006<br>8722006<br>8722006<br>8722006<br>8722006<br>8722006<br>8722006<br>8722006<br>8722006<br>8722007<br>872007<br>87200<br>87200<br>8700<br>87 | \$172.00          |
|----------------------------------------------------------------------------------------------------|----------------------------------------------------------------------------------------------------|----------------------------------------------------------------------------------------------------|----------------------------------------------------------------------------------------------------|----------------------------------------------------------------------------------------------------|----------------------------------------------------------------------------------------------------|--------------------------|----------------------------------------------------------------------------------------------------|-------------------|
| Most Recent Tri<br>Most Recent Da<br>Single Check<br>Multiple Checks<br>Single Date<br>Range of Dates<br>Single Amount<br>Range of Amount<br>Description                               | Atys San San San San San San San San San San                                                                                                    | A serveg collected and there is a serveg collected and there is a serveg collected and there is a served collected and there is a served collected and the served collected and the served and the served and the served and                                                                                                    | ovrt<br>reresest amount<br>137 8<br>ate<br>Transfer - Trackling Id 12253<br>Transfer - Trackling Id 12227<br>ate<br>Q. Over the Court | \$2,165.03<br>3.200 %<br>\$7.21<br>3.200 %<br>\$25.95<br>Newest on top                                               | Original Amount<br>Origination Date<br>Accrued Interest<br>Next Interest Payment<br>As Of Date                                                   | nglay Symodolee<br>Debit | S2, 262, 01<br>547 1996<br>53, 74<br>84222006<br>82222006<br>82222006<br>82222006<br>82222006<br>82222006<br>82222006<br>82222006<br>82222006<br>82222006<br>82222006<br>82222006<br>82222006<br>8222206<br>82222006<br>8222206<br>8222206<br>8222206<br>8222206<br>8222206<br>8222206<br>8222206<br>8222206<br>8222206<br>8222206<br>8222206<br>8222206<br>8222206<br>8222206<br>822200<br>822200<br>822200<br>822200<br>822200<br>822200<br>822200<br>822200<br>822200<br>822200<br>822200<br>822200<br>822200<br>822200<br>822200<br>822200<br>822200<br>822200<br>822200<br>822200<br>822200<br>822200<br>822200<br>822200<br>822200<br>822200<br>822200<br>822200<br>82200<br>82200<br>822200<br>82200<br>82200<br>82200<br>8200<br>82200<br>8200<br>800<br>8                                                                                                    | \$172.00          |
| Most Recent Da<br>Single Check<br>Multiple Checks<br>Single Date<br>Range of Dates<br>Single Amount<br>Range of Amoun<br>Description                                                   | Atys San San San San San San San San San San                                                                                                    | Litterest Rate     Litterest Rate     Litterest Rate     Versit     Versit     Vers                                                                                                    | ovrt<br>reresest amount<br>137 8<br>ate<br>Transfer - Trackling Id 12253<br>Transfer - Trackling Id 12227<br>ate<br>Q. Over the Court | 3.200 %<br>\$7.21<br>3.200 %<br>\$25.95<br>Newest on top                                                             | Origination Date<br>Accrued Interest<br>Next Interest Payment<br>As Of Date                                                                      | nglay Symodolee          | 54/1996<br>53.74<br>54/2006<br>8/22/206<br>22/206<br>2001<br>2001<br>Credt                                                                                                    | \$172.00          |
| Most Recent Da<br>Single Check<br>Multiple Checks<br>Single Date<br>Range of Dates<br>Single Amount<br>Range of Amoun<br>Description                                                   | Atys San San San San San San San San San San                                                                                                    | Lett Interest Pad Anon<br>Oversit Interest Red<br>Previous year-todate<br>Previous year-todate<br>Solution (1997)<br>Solution (1997)<br>Previous<br>Solution (1997)<br>Previous<br>Retronation Wite<br>Retronation Wite<br>Retronation Wite<br>Retronation (1997)<br>Previous<br>Retronation (1997)<br>Previous<br>Retronation (1997)<br>Retronation (1997)<br>R | ate<br>Transfer - Tracking id 12253<br>Transfer - Tracking id 1227<br>ate<br>Q. Over the Cour                                         | \$7.21<br>3.200 %<br>\$25.95<br>Newest on top<br>Newest on top                                                       | Accrued Interest<br>Next Interest Payment<br>As Of Date                                                                                          | nglay Symodolee          | S3.74<br>S16/2006<br>S122/2006<br>Sabert<br>Credit                                                                                                    | \$172.00          |
| Single Check<br>Multiple Checks<br>Single Date<br>Range of Dates<br>Single Amount<br>Range of Amoun<br>Description                                                                     | s 2 and a second second | Oversiti Interest Reta     Oversiti Interest Reta     Oversiti Interest     Oversiti Interest Reta     Oversiti Interest Reta     Oversiti Interest     Oversiti Interest     Oversiti Interest     Oversiti                                                                                                    | ate<br>Transfer - Tracking id 12253<br>Transfer - Tracking id 1227<br>ate<br>Q. Over the Cour                                         | 3.200 %<br>\$25.95<br>Newest on top                                                                                  | Next Interest Payment<br>As Of Date                                                                                                    | nglay Symodolee          | 94672006<br>87222006<br>201001112 2 @ 4<br>2010112<br>Credit                                                                                                    | \$172.00          |
| Single Check<br>Multiple Checks<br>Single Date<br>Range of Dates<br>Single Amount<br>Range of Amoun<br>Description                                                                     | s 2 s<br>s unts<br>ransactions<br>Pauline Par<br>Pauline Par<br>Massaga<br>Adores Change                                                                                                    | Previous year-to-date in<br>Account 2017 559 - 552 - 542 - 644<br>Previous 2017 559 - 552 - 542 - 644<br>Previous 2017 559 - 7552 - 542<br>Previous 2017 - 552 - 552 - 552<br>Previous 2017 - 552 - 552 -                                                                                                    | ate<br>Transfer - Tracking id 1223<br>Transfer - Tracking id 1227<br>ate<br>Q. Over the Cour                                          | \$25.95<br>Newest on top                                                                                             | As Of Date                                                                                                    | nglay Symodolee          | B1222006<br>TOCINET & © ©<br>© Subar<br>Credit                                                                                                    | \$172.00          |
| Multiple Checks<br>Single Date<br>Range of Dates<br>Single Amount<br>Range of Amoun<br>Description                                                                                     | s<br>ansactions<br>Pastre Pay<br>Services<br>Adses Chape                                                                                                    | Account 2007 def 323 def     Sorte Byr, Post Da     Pending     Sorte Byr, Post Da     Mercandou Wre     dr0/2019     Sorte Byr, Post Da     Sorte Byr, Post Da     Popolit     T/202000     Sorte Byr, Post Da     Sorte Byr, Post Da     Sorte Byr, P                                                                                                    | 127 8 1<br>ate<br>Transfer - Tracking ld 12253<br>Transfer - Tracking ld 12227<br>ate                                                 | Newest on top                                                                                                    |                                                                                                    | Debit                    | Credt                                                                                                    | \$172.00          |
| Multiple Checks<br>Single Date<br>Range of Dates<br>Single Amount<br>Range of Amoun<br>Description                                                                                     | s<br>ansactions<br>Pastre Pay<br>Services<br>Adses Chape                                                                                                    | Preding     Preding     Sorted by: Post D     Preding     Sorted by: Post D     Preding     Preding     Predi                                                                                                    | ate<br>Transfer - Tracking id 12253<br>Transfer - Tracking id 12227<br>ate<br>Que Over the Cour                                       | Newest on top                                                                                                    | <b>F</b> 0                                                                                                    | Debit                    | Credi                                                                                                    | \$172.00          |
| Single Date<br>Range of Dates<br>Single Amount<br>Range of Amoun<br>Description                                                                                                    | s<br>ansactions<br>Pastre Pay<br>Services<br>Adses Chape                                                                                                    | Preding     Preding     Sorted by: Post D     Preding     Sorted by: Post D     Preding     Preding     Predi                                                                                                    | ate<br>Transfer - Tracking id 12253<br>Transfer - Tracking id 12227<br>ate<br>Que Over the Cour                                       | Newest on top                                                                                                    |                                                                                                    | Debit                    | Credi                                                                                                    | \$172.00          |
| Range of Dates<br>Single Amount<br>Range of Amount<br>Description                                                                                                    | s unts ransactions Pastre Pay Services Address Change                                                                                                    | Pending     Sorted By: Post Da     International Wire     international Wire     internatinternationa wire     internationa wire     internationa wire                                                                                                    | Transfer - Tracking id 12253<br>Transfer - Tracking id 12227<br>ale                                                                   | Newest on top                                                                                                    |                                                                                                    |                          | Credit                                                                                                    | \$172.00          |
| Range of Dates<br>Single Amount<br>Range of Amoun<br>Description                                                                                                    | s<br>ransactions<br>Postive Pay<br>Services<br>Adses Chape                                                                                                    | Pending     Sorted By: Post Da     International Wire     6/15/2010     International Wire     6/15/2010     Sorted By: Post Da     Poposit     Ryposit     Ryposit     R                                                                                                    | Transfer - Tracking id 12253<br>Transfer - Tracking id 12227<br>ale                                                                   | Newest on top                                                                                                    |                                                                                                    |                          |                                                                                                    | \$172.00          |
| Single Amount<br>Range of Amoun<br>Description                                                                                                    | ransactions<br>Pastive Pay<br>Strivices<br>Addres Change                                                                                                    | Sorted By: Post Da<br>International Wire<br>Protection<br>Posted<br>Sorted By: Post Da<br>Deposit<br>8/202000<br>Deposit<br>7/28/2000<br>3<br>3<br>3<br>3<br>3<br>3<br>3<br>3<br>3<br>3<br>3<br>3<br>3                                                                                                    | Transfer - Tracking id 12253<br>Transfer - Tracking id 12227<br>ale                                                                   | Newest on top                                                                                                    |                                                                                                    |                          |                                                                                                    | \$172.00          |
| Range of Amoun<br>Description                                                                                                    | ransactions<br>Text registric<br>Postive Pay<br>Services<br>Addres Change                                                                                                    | International Wire<br>6/19/2010<br>International Wire<br>6/4/2009<br>Posted<br>Sorted By: Post Da<br>Deposit<br>7/28/2009<br>Deposit<br>7/28/2009<br>Deposit                                                                                                    | Transfer - Tracking id 12253<br>Transfer - Tracking id 12227<br>ale                                                                   | Newest on top                                                                                                    |                                                                                                    |                          |                                                                                                    | \$172.00          |
| Description                                                                                                    | Positive Pay<br>Positive Pay<br>Services &<br>Messages<br>Address Change                                                                                                    | International Wire<br>6/4/2009     Posted     Sorted By: Post Da<br>Deposit<br>8/20/2006     Sorted By: Post Da<br>Deposit<br>7/26/2006     Sorted By: Post Da                                                                                                    | ate Q Over the Cour                                                                                                    |                                                                                                    |                                                                                                    | Debit                    | Credit                                                                                                    | \$172.00          |
| Description                                                                                                    | Positive Pay<br>Positive Pay<br>Services &<br>Messages<br>Address Change                                                                                                    | 64/2009<br>Posted<br>Sorted By: Post Da<br>Deposit<br>7/25/2006<br>Deposit<br>3                                                                                                    | ate Q Over the Cour                                                                                                    |                                                                                                    |                                                                                                    | Debit                    | Credit                                                                                                    | \$172.00          |
|                                                                                                    | Positive Pay Services A Messages Address Change                                                                                                    | 1 Sorted By: Post Da<br>Deposit<br>8/20/2006<br>Deposit<br>7/26/2006<br>Deposit                                                                                                    | Q Over the Cour                                                                                                    |                                                                                                    |                                                                                                    | Debit                    | Credit                                                                                                    | \$172.00          |
| All Available Tra                                                                                                    | Positive Pay Services A Messages Address Change                                                                                                    | Deposit<br>8/20/2006<br>Deposit<br>7/28/2006<br>Deposit                                                                                                    | Q Over the Cour                                                                                                    |                                                                                                    |                                                                                                    | Debit                    | Credit                                                                                                    | \$172.00          |
|                                                                                                    | Services A<br>Messages<br>Address Change                                                                                                    | 8/20/2006<br>Deposit<br>7/25/2006<br>Deposit                                                                                                    |                                                                                                    | ter Check                                                                                                    |                                                                                                    |                          |                                                                                                    | \$172.00          |
|                                                                                                    | Services A<br>Messages<br>Address Change                                                                                                    | Deposit<br>7/26/2006<br>Deposit                                                                                                    |                                                                                                    | ter Check                                                                                                    |                                                                                                    |                          |                                                                                                    | \$172.00          |
|                                                                                                    | Messages<br>Address Change                                                                                                    | Deposit                                                                                                    | 8/21/2006                                                                                                    |                                                                                                    |                                                                                                    |                          |                                                                                                    |                   |
|                                                                                                    | Messages<br>Address Change                                                                                                    | Deposit                                                                                                    |                                                                                                    |                                                                                                    |                                                                                                    |                          |                                                                                                    |                   |
|                                                                                                    | Address Change                                                                                                    | 7/24/2006                                                                                                    |                                                                                                    |                                                                                                    |                                                                                                    |                          | \$16,000,00                                                                                                    |                   |
|                                                                                                    |                                                                                                    |                                                                                                    |                                                                                                    |                                                                                                    |                                                                                                    |                          | 010,000.00                                                                                                    |                   |
|                                                                                                    |                                                                                                    |                                                                                                    | Check Viewer                                                                                                    |                                                                                                    |                                                                                                    |                          |                                                                                                    |                   |
|                                                                                                    | Check Reorder                                                                                                    |                                                                                                    |                                                                                                    |                                                                                                    |                                                                                                    |                          |                                                                                                    |                   |
|                                                                                                    | CHECK REDIDER                                                                                                    |                                                                                                    | 📙 🗞 Front                                                                                                    |                                                                                                    | » 🕅 🙍 🗖                                                                                                    |                          |                                                                                                    |                   |
|                                                                                                    | Preferences A                                                                                                    | a                                                                                                    |                                                                                                    |                                                                                                    |                                                                                                    |                          |                                                                                                    |                   |
|                                                                                                    | Account                                                                                                    |                                                                                                    |                                                                                                    |                                                                                                    |                                                                                                    |                          |                                                                                                    |                   |
|                                                                                                    | Alerts                                                                                                    |                                                                                                    |                                                                                                    | CALCULATION OF TAXABLE                                                                                               |                                                                                                    | NAMES OF TAXABLE PARTY.  | COLUMN DE LA COLUMN DE LA COLUMN DE LA COLUMN DE LA COLUMN DE LA COLUMN DE LA COLUMN DE LA COLUMN DE LA COLUMN                                                                                                    | AND MUCH DELIGING |
|                                                                                                    | Subsidiaries                                                                                                    |                                                                                                    | John Smi                                                                                                    |                                                                                                    |                                                                                                    |                          |                                                                                                    | 3956              |
|                                                                                                    | User                                                                                                    |                                                                                                    | 2686 Bona                                                                                                    | ire Terrace<br>A 30066-4768                                                                                          |                                                                                                    |                          |                                                                                                    |                   |
|                                                                                                    | User Rights                                                                                                    |                                                                                                    | maletta, C                                                                                                    |                                                                                                    |                                                                                                    |                          | OCTI, 246 DATE                                                                                                    | 64-137/611        |
|                                                                                                    | Bill Payment                                                                                                    |                                                                                                    |                                                                                                    |                                                                                                    |                                                                                                    |                          | - mero Date                                                                                                    |                   |
|                                                                                                    |                                                                                                    |                                                                                                    | PAY TO THE                                                                                                    | n                                                                                                    |                                                                                                    |                          |                                                                                                    | ·                 |
|                                                                                                    |                                                                                                    | Note: Available account his                                                                                                    | story i                                                                                                    | Demo                                                                                                    |                                                                                                    |                          | \$ 6                                                                                                    | 00.00             |
|                                                                                                    |                                                                                                    |                                                                                                    | 5.1                                                                                                    | 10.0.                                                                                                    | 807                                                                                                    |                          |                                                                                                    | 0 5-2             |
|                                                                                                    |                                                                                                    |                                                                                                    | J.X.A.                                                                                                    | uht w                                                                                                    | 1.00                                                                                                    |                          | Dou                                                                                                    | ARS D 2           |
|                                                                                                    |                                                                                                    |                                                                                                    | 1 17.                                                                                                    |                                                                                                    | 1                                                                                                    |                          | 1                                                                                                    |                   |
|                                                                                                    |                                                                                                    |                                                                                                    |                                                                                                    | ome Bar                                                                                                    | nĸ                                                                                                    |                          | //                                                                                                    | 1                 |
|                                                                                                    |                                                                                                    |                                                                                                    |                                                                                                    | GEOR                                                                                                    | RG/A                                                                                                    |                          | /h                                                                                                    | 1 1               |
|                                                                                                    |                                                                                                    |                                                                                                    |                                                                                                    |                                                                                                    |                                                                                                    |                          | /1/2                                                                                                    | me                |
|                                                                                                    |                                                                                                    |                                                                                                    | FOR                                                                                                    |                                                                                                    |                                                                                                    |                          | - 10000.                                                                                                    | 101 00            |
|                                                                                                    |                                                                                                    |                                                                                                    | 1:051                                                                                                    | 01375                                                                                                    | 65 576?                                                                                                    | 2705. 0                  | 679 1000008                                                                                                    | .0000             |
|                                                                                                    |                                                                                                    |                                                                                                    |                                                                                                    |                                                                                                    |                                                                                                    |                          |                                                                                                    | *******           |
|                                                                                                    |                                                                                                    |                                                                                                    | Bridger a                                                                                                    |                                                                                                    |                                                                                                    |                          |                                                                                                    |                   |

- 1 | Quickly expand or collapse the sections by clicking on the Plus/Minus button.
- 2 | Change the way you view your Account History from the options available in the Search drop-down menu. You may also search for transactions by check number, date, amount or even description!
- 3| View check images by clicking on the Magnifying Glass Icon.
- 4 | Want to export your Account History? Click the Display drop-down menu and select **Export**. Then select your export format (spreadsheet, Quicken<sup>®</sup>, Quickbooks<sup>®</sup>, etc.) and click **Submit**. Prefer to print? Simply click the printer icon!

# Online Activity

Online Activity quickly organizes all transactions you originated online. This includes account transfers, wire transfers, ACH payments, etc. From the Online Activity menu, you can group items by category, view all transactions, approve drafted transactions and cancel authorized or drafted transactions. Please note that once a transaction is processed, it can't be cancelled.

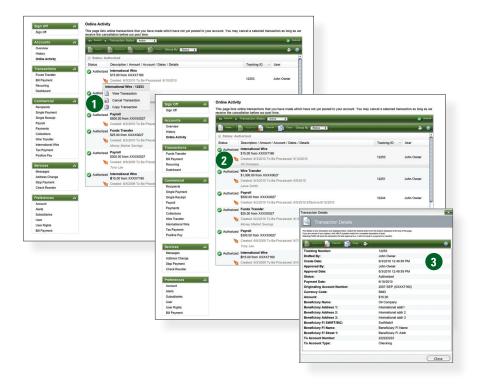

- 1 | Hover over the Quick Action Icon to view a drop-down menu with more options.
- 2 | Selecting a transaction will allow you to view, approve, copy or cancel the item.
- 3 | Clicking on **View Transaction** will allow you to see more details regarding the transaction along with providing you the ability to either approve, cancel, copy or print.

Your Online Activity transaction status may vary from item to item. To help you better understand what each of the Online Transaction Status terms mean, we've included a helpful guide to use as you grow accustomed to the feature.

- Active: Any transaction generated online that has been initiated within the last week or is in a status that still allows action to be taken.
- **Drafted:** Any transaction that has been put in a pending (Drafted) state by the user and can still be either approved or cancelled.
- Authorized: When a transaction, such as funds transfer, has been approved by a user with approval rights, the transaction displays in the Authorized category in Online Activity. Authorized indicates that you are ready for your financial institution to process the transaction.
- **Cancelled:** When a transaction, such as funds transfer, has been cancelled by a user from the Transaction Details page, the transaction displays in the Cancelled category in Online Activity.
- **Processed:** When a transaction, such as funds transfer, has been approved by a user with approval rights and then later processed by your financial institution, the transaction displays in the Processed category in Online Activity.
- **Other:** Any transaction that might have been unsuccessful, or does not fall under the previous categories.

### Recipients

Recipients are persons or businesses to which your ACH Originations or Wire Transfers are sent. In order to use the ACH/Wire feature, you must first create recipients. Each recipient entry contains the recipient's bank information, their account and whether it will be a debit or credit.

| t                 | this page lists the recipients that you ha | re created. To manage recipients, double clic | k on the recipient or click on 'Add Recipient' to add a new | one.                                            |
|-------------------|--------------------------------------------|-----------------------------------------------|-------------------------------------------------------------|-------------------------------------------------|
| nts               |                                            |                                               |                                                             |                                                 |
| ter               | Display Name                               | - Name                                        | E-Mail Address                                              |                                                 |
|                   | Austin Chevy                               | Austin Chevrolet                              | AUstinChevy@aol.com                                         |                                                 |
| Activity          | Bowmans                                    | Bowmans Office Supp                           | Bowmans@aol.com                                             |                                                 |
| ictions A         | Brent Woods                                | Brent Woods                                   | bwoods@aol.com                                              |                                                 |
| Transfer          | International Recipient Inc                | Oil Company                                   |                                                             |                                                 |
| ment              | Laura Smith<br>Marge Wright                | Laura Smith                                   | Ismith@aol.com                                              |                                                 |
| ing               | Roy's                                      | Marge Wright                                  | mwright@aol.com                                             |                                                 |
| Allo              |                                            |                                               |                                                             |                                                 |
| ercial න          | Add New Recipier                           | .t                                            |                                                             |                                                 |
| Payment           | Trish Complete and submit                  | this form to create a new recipien            | t. In the 'Manage Payments' section below,                  | you can then create different payment types and |
| Receipt           | templates for this rec                     | pient.                                        |                                                             |                                                 |
|                   | Recipient Information                      |                                               | ge Payments                                                 |                                                 |
| nts               | Enter information for                      | his recipient. I his s                        | ection lists the payments for this recipient.               |                                                 |
| ansler            | Name *                                     |                                               | Add Payment 🔍 🎉 🗞                                           |                                                 |
| tional Wire       | Display Name *                             |                                               |                                                             |                                                 |
| yment             | International Recip                        | pient a                                       | To create a payment, click "Add I                           | D                                               |
| a Pay             | Street 1                                   |                                               | J To create a payment, click "Add I                         | Payment                                         |
| 15 A              |                                            |                                               |                                                             |                                                 |
| 265               | Street 2                                   | 2                                             |                                                             |                                                 |
| s Change          | City                                       |                                               |                                                             |                                                 |
| syment<br>Reorder | State                                      | lifornia 🗘                                    |                                                             |                                                 |
|                   | _                                          | ionna 🗘                                       |                                                             |                                                 |
| inces A           | Postal Code                                |                                               |                                                             |                                                 |
| đ                 | E-Mail                                     |                                               |                                                             | Recipient Information                           |
| iaries            | Send E-Mail Notifi                         | cations                                       |                                                             | Enter information for this recipient.           |
|                   |                                            |                                               |                                                             | _                                               |
| ights<br>ment     |                                            |                                               | Submit Help                                                 | Name *                                          |
|                   | Note: Fields marked                        | with * are required fields that must          | be provided.                                                |                                                 |
|                   |                                            |                                               |                                                             | Display Name *                                  |
|                   |                                            |                                               |                                                             | M International Recipient                       |
|                   |                                            |                                               |                                                             |                                                 |
|                   |                                            |                                               |                                                             | Address 1                                       |
|                   |                                            |                                               |                                                             | Address 2                                       |
|                   |                                            |                                               |                                                             |                                                 |
|                   |                                            |                                               |                                                             | Address 3                                       |
|                   |                                            |                                               |                                                             | E-Mail                                          |
|                   |                                            |                                               |                                                             |                                                 |

Click the Recipients link to begin.

#### 1 | Select Add Recipient.

2 | The secondary screen will display required fields pertaining to the new recipient. To create a payment for a recipient, click Add Payment. To receive a notice when a payment has been processed, select Send E-mail Notification. Click Submit when finished. With Online Banking, you are able to send funds through the ACH transfer system. An ACH payment is a one-time payment commonly used to expedite direct deposit of payroll, pay bills or transfer funds from other financial institutions.

| Sign Off                                                                                                    |                                                                  | s you to make a single ACH payment to an existing r<br>be entered manually, but will not be saved for later r                                                                                          |                                                                                                    | to recipient is selected from the drop down li                    | st, recipient |
|----------------------------------------------------------------------------------------------------|------------------------------------------------------------------|----------------------------------------------------------------------------------------------------|----------------------------------------------------------------------------------------------------|-------------------------------------------------------------------|---------------|
| ccounts                                                                                                    | Recipient                                                        |                                                                                                    | ause.                                                                                                    |                                                                   |               |
| Overview                                                                                                    | Select a recipier                                                | nt from your list.                                                                                                    |                                                                                                    |                                                                   |               |
| History                                                                                                    | Recipient Tris                                                   | ha Scott - Dues                                                                                                    |                                                                                                    |                                                                   | \$            |
| Online Activity                                                                                                    | Recipient Infor                                                  | mation                                                                                                    | Payment Informa                                                                                                    | tion                                                              |               |
| oninto ricarity                                                                                                    | Enter or modify                                                  | the recipient information.                                                                                                    | Enter the payment                                                                                                    | information for this recipient.                                   |               |
| ransactions                                                                                                    | A Name *                                                         | Trisha Scott                                                                                                    | Pay From                                                                                                    | West Coast Office                                                 | \$)           |
| Funds Transfer                                                                                                    | E-Mail                                                           | tscott@aol.com                                                                                                    | From Account *                                                                                                    | General Account : \$298,763.07                                    | \$            |
| Bill Payment                                                                                                    | Send E-Mail                                                      |                                                                                                    | Effective Date *                                                                                                    | 4/29/2011                                                         |               |
| Recurring                                                                                                    |                                                                  |                                                                                                    |                                                                                                    | Z                                                                 |               |
| Dashboard                                                                                                    |                                                                  | unt Information<br>ant account information for the account to be credited                                                                                                    | Amount *                                                                                                    | \$20.00                                                           |               |
|                                                                                                    | _                                                                |                                                                                                    |                                                                                                    | PPD     CCD                                                       |               |
|                                                                                                    | To Account *                                                     | 876546 3                                                                                                    | Memo/Addendum                                                                                                    | Dues                                                              |               |
| Recipients                                                                                                    | Account Type *                                                   | Checking                                                                                                    | \$                                                                                                    |                                                                   |               |
| Single Payment                                                                                                    | Routing Number                                                   | * 121141819                                                                                                    |                                                                                                    |                                                                   |               |
| Single Receipt                                                                                                    | (                                                                |                                                                                                    |                                                                                                    |                                                                   |               |
| Payroll                                                                                                    | Enter Paymen                                                     | at Erequency                                                                                                    |                                                                                                    |                                                                   |               |
|                                                                                                    |                                                                  | it requeitly                                                                                                    |                                                                                                    |                                                                   |               |
|                                                                                                    |                                                                  | equency that you wish to associate with this paymer                                                                                                    | t. If you choose to draft a                                                                                               | recurring payment, you will be required to fil                    |               |
| Collections                                                                                                    | appropriate fie                                                  | requency that you wish to associate with this paymen<br>elds below.                                                                                                    | t. If you choose to draft a                                                                                               | recurring payment, you will be required to fil                    |               |
| Collections<br>Vire Transfer                                                                                                    | appropriate fie<br>One-Time                                      | equency that you wish to associate with this paymer<br>elds below.<br>▶⊖ Recurring                                                                                                    |                                                                                                    |                                                                   |               |
| Payments<br>Collections<br>Wire Transfer<br>International Wire                                                                                                    | appropriate field                                                | requency that you wish to associate with this paymen<br>elds below.                                                                                                    | ¢) اnitiate the pa                                                                                                    | yment every week                                                  |               |
| Collections<br>Mire Transfer<br>International Wire<br>Tax Payment                                                                                                    | appropriate fiel<br>One-Time<br>Frequency<br>Recur By            | equency that you wish to associate with this paymen<br>elds below.<br>O Recurring<br>Weekly Payment                                                                                                    |                                                                                                    | yment every week                                                  |               |
| Collections<br>Wire Transfer<br>nternational Wire<br>Fax Payment                                                                                                    | appropriate file<br>Cone-Time<br>Frequency<br>Recur By<br>Sunday | equency that you wish to associate with this paymen<br>tids below.<br>I Recurring<br>Weekly Payment<br>/ Monday I Tuesday                                                                              | <ul> <li>Initiate the pa</li> <li>Initiate the pay</li> </ul>                                                             | yment every week<br>yment every week(s)                           | l in the      |
| Collections<br>Wire Transfer<br>International Wire<br>Tax Payment<br>Positive Pay                                                                                                    | appropriate field                                                | equency that you wish to associate with this paymer<br>lids below.<br>Ø Recurring<br>Weekly Payment<br>/ Monday Tuesday<br>sday Thursday Friday                                                        | Initiate the pa<br>Initiate the pay<br>Start Date                                                                         | yment every week                                                  |               |
| Collections<br>Wire Transfer<br>International Wire<br>Fax Payment<br>Positive Pay<br>ervices                                                                                                    | appropriate file<br>Cone-Time<br>Frequency<br>Recur By<br>Sunday | equency that you wish to associate with this paymer<br>lids below.<br>Ø Recurring<br>Weekly Payment<br>/ Monday Tuesday<br>sday Thursday Friday                                                        | <ul> <li>Initiate the pa</li> <li>Initiate the pay</li> <li>Start Date</li> <li>No end date</li> </ul>                    | yment every week<br>ment every week(s)<br>4/29/2011               | l in the      |
| Collections<br>Wre Transfer<br>International Wire<br>Tax Payment<br>Positive Pay<br>ervices<br>Messages                                                                                                    | appropriate field                                                | equency that you wish to associate with this paymer<br>lids below.<br>Ø Recurring<br>Weekly Payment<br>/ Monday Tuesday<br>sday Thursday Friday                                                        | <ul> <li>Initiate the pa</li> <li>Initiate the pay</li> <li>Start Date</li> <li>No end date</li> <li>End after</li> </ul> | yment every week<br>ment every week(s)<br>4/29/2011<br>peyment(s) | l in the      |
| Collections<br>Mire Transfer<br>International Wire<br>Tax Payment<br>Positive Pay<br>ervices<br>Messages<br>Address Change                                                                                                    | appropriate field                                                | equency that you wish to associate with this paymer<br>lids below.<br>Ø Recurring<br>Weekly Payment<br>/ Monday Tuesday<br>sday Thursday Friday                                                        | <ul> <li>Initiate the pa</li> <li>Initiate the pay</li> <li>Start Date</li> <li>No end date</li> </ul>                    | yment every week<br>ment every week(s)<br>4/29/2011               | l in the      |
| Collections<br>Wre Transfer<br>International Wire<br>Tax Payment<br>Oostlive Pay<br>ervices<br>ervices<br>dedress Change<br>Stop Payment                                                                                                    | appropriate field                                                | equency that you wish to associate with this paymer<br>lids below.<br>Ø Recurring<br>Weekly Payment<br>/ Monday Tuesday<br>sday Thursday Friday                                                        | <ul> <li>Initiate the pa</li> <li>Initiate the pay</li> <li>Start Date</li> <li>No end date</li> <li>End after</li> </ul> | yment every week<br>ment every week(s)<br>4/29/2011<br>peyment(s) | l in the      |
| Collections<br>Wire Transfer<br>International Wire<br>fax Payment<br>Positive Pay<br>ervices<br>Messages<br>Address Change                                                                                                    | appropriate field                                                | equency that you wish to associate with this paymer<br>lids below.<br>Ø Recurring<br>Weekly Payment<br>/ Monday Tuesday<br>sday Thursday Friday                                                        | <ul> <li>Initiate the pa</li> <li>Initiate the pay</li> <li>Start Date</li> <li>No end date</li> <li>End after</li> </ul> | yment every week<br>ment every week(s)<br>4/29/2011<br>peyment(s) | l in the      |
| Collections<br>Wre Transfer<br>International Wire<br>Arax Payment<br>Positive Pay<br>envices<br>Messages<br>Midress Change<br>Stop Payment<br>Check Reorder                                                                                                    | appropriate field                                                | exquency (that you wish to associate with this paymer<br>I Recurring<br>Veskly Payment<br>/ I Monday I Tuesday<br>aday I Thursday Friday<br>ay                                                         | <ul> <li>Initiate the pa</li> <li>Initiate the pay</li> <li>Start Date</li> <li>No end date</li> <li>End after</li> </ul> | yment every week<br>ment every week(s)<br>4/29/2011<br>peyment(s) | l in the      |
| Collections<br>Wre Transfer<br>International Wre<br>Fax Payment<br>Positive Pay<br>env1005<br>Messages<br>Messages | appropriate fit one-Time Frequency Recur By Sunday Wedne Saturda | equency (bit) you wish to associate with this paymer<br>O Recuring<br>Veskly Payment<br>/ O Monday Usekly Payment<br>/ O Tuesday<br>day Thursday Priday<br>ay<br>1000000000000000000000000000000000000 | O Initiate the pa<br>Initiate the pay<br>Start Date<br>No end date<br>End after<br>End on                                 | yment every week<br>ment every week(s)<br>4/29/2011<br>peyment(s) | l in the      |
| Collections Vire Transfer Vire Transfer Vire Tax Payment Costilve Pay Solution Vices Vices                                                                                                    | appropriate fit one-Time Frequency Recur By Sunday Wedne Saturda | exquency (that you wish to associate with this paymer<br>I Recurring<br>Veskly Payment<br>/ I Monday I Tuesday<br>aday I Thursday Friday<br>ay                                                         | O Initiate the pa<br>Initiate the pay<br>Start Date<br>No end date<br>End after<br>End on                                 | yment every week<br>ment every week(s)<br>4/29/2011<br>peyment(s) | l in the      |
| Collections<br>Wre Transfer<br>International Wire<br>Arax Payment<br>Positive Pay<br>envices<br>Messages<br>Midress Change<br>Stop Payment<br>Check Reorder                                                                                                    | appropriate fit one-Time Frequency Recur By Sunday Wedne Saturda | equency (bit) you wish to associate with this paymer<br>O Recuring<br>Veskly Payment<br>/ O Monday Usekly Payment<br>/ O Tuesday<br>day Thursday Priday<br>ay<br>1000000000000000000000000000000000000 | O Initiate the pa<br>Initiate the pay<br>Start Date<br>No end date<br>End after<br>End on                                 | yment every week<br>ment every week(s)<br>4/29/2011<br>peyment(s) | l in the      |
| Sollections Sollections Vite Transfer International Vite Tax Payment Soltive Pay Alessages Address Change Stop Payment Chack Reorder Viters Viters                                                                                                    | appropriate fit one-Time Frequency Recur By Sunday Wedne Saturda | equency (bit) you wish to associate with this paymer<br>O Recuring<br>Veskly Payment<br>/ O Monday Usekly Payment<br>/ O Tuesday<br>day Thursday Priday<br>ay<br>1000000000000000000000000000000000000 | O Initiate the pa<br>Initiate the pay<br>Start Date<br>No end date<br>End after<br>End on                                 | yment every week<br>ment every week(s)<br>4/29/2011<br>peyment(s) | l in the      |
| Sollections Vite Transfer Vite Transfer Vite Transfer Vite Transfer Vite Transfer Vites Vites Vi                                                                                                    | appropriate fit one-Time Frequency Recur By Sunday Wedne Saturda | equency (bit) you wish to associate with this paymer<br>O Recuring<br>Veskly Payment<br>/ O Monday Usekly Payment<br>/ O Tuesday<br>day Thursday Priday<br>ay<br>1000000000000000000000000000000000000 | O Initiate the pa<br>Initiate the pay<br>Start Date<br>No end date<br>End after<br>End on                                 | yment every week<br>ment every week(s)<br>4/29/2011<br>peyment(s) | l in the      |

Click the Single Payment link to begin.

- 1 | From the **Recipient** drop-down menu, select whom to send the payment to.
- 2 | Enter the Effective Date and Amount.
- 3 | Enter the necessary Account information for the recipient.
- 4 | Review all information and when finished, click **Continue**.

# Single ACH Receipt

You can also receive funds through the ACH transfer system. Receiving ACH Payments is just as easy as sending them.

| Sign Off                                                                                                    | This page allows you to make a single ACH receipt from an existing<br>information may be entered manually, but will not be saved for later         | recipient in the system. If                      | no recipient is selected from the drop down  | list, recipient |
|----------------------------------------------------------------------------------------------------|----------------------------------------------------------------------------------------------------|--------------------------------------------------|----------------------------------------------|-----------------|
| Accounts                                                                                                    | Payor                                                                                                    | 6036.                                            |                                              |                 |
| Overview                                                                                                    | Select a payor from your list.                                                                                                    |                                                  |                                              |                 |
| History                                                                                                    | Payor Bowmans - Office Supplies                                                                                                    |                                                  |                                              | \$              |
| Online Activity                                                                                                    | Payor Information<br>Enter or modify the payor information.                                                                                        | Payment Informa<br>Enter the payment             | tion<br>information for this receipt.        |                 |
| fransactions                                                                                                    | A Name * Bowmans Office Supp                                                                                                    | Pay To                                           | West Coast Office                            | \$              |
| Funds Transfer                                                                                                    | E-Mail Bowmans@aol.com                                                                                                    | To Account *                                     | General Account : \$298,763.07               | \$              |
| Bill Payment                                                                                                    | Send E-Mail Notification                                                                                                    | Effective Date *                                 | 4/29/2011                                    |                 |
| Recurring                                                                                                    | -                                                                                                    | Amount *                                         | \$75.00                                      |                 |
| Dashboard                                                                                                    | Payor Account Information<br>Enter the payor account information for the account to be debited.                                                    | Amount                                           | PPD CCD                                      |                 |
| Commercial                                                                                                    | From Account * 873682                                                                                                    |                                                  |                                              |                 |
| Recipients                                                                                                    | A From Account * 873682                                                                                                    | Memo/Addendum                                    | Store 3 Office Supplies                      |                 |
| Single Payment                                                                                                    |                                                                                                    | •                                                |                                              |                 |
| Single Receipt                                                                                                    | Routing Number * 121141819                                                                                                    |                                                  |                                              |                 |
| Payroll                                                                                                    |                                                                                                    |                                                  |                                              |                 |
| Payments                                                                                                    | Enter Payment Frequency                                                                                                    |                                                  |                                              |                 |
| Collections                                                                                                    | Choose the frequency that you wish to associate with this payme<br>appropriate fields below.                                                       | nt. If you choose to draft a                     | recurring payment, you will be required to f | ill in the      |
| Wire Transfer                                                                                                    | One-Time     Recurring                                                                                                    |                                                  |                                              |                 |
| International Wire                                                                                                    | Frequency Weekly Payment                                                                                                    | a) Initiate the pa                               | vment every week                             |                 |
|                                                                                                    |                                                                                                    |                                                  |                                              |                 |
| Tax Payment                                                                                                    | Recur By                                                                                                    | Initiate the pay                                 | ment every week(s)                           |                 |
|                                                                                                    |                                                                                                    | Initiate the pay                                 | ment every week(s)                           | _               |
| Tax Payment                                                                                                    | Recur By                                                                                                    | Start Date                                       | 4/29/2011                                    |                 |
| Tax Payment<br>Positive Pay                                                                                                    | Recur By Monday Tuesday Wednesday Thursday Friday                                                                                                  |                                                  |                                              |                 |
| Tax Payment<br>Positive Pay<br>Services                                                                                                    | Recur By Monday Tuesday Wednesday Thursday Friday                                                                                                  | Start Date                                       | 4/29/2011                                    | •               |
| Tax Payment<br>Positive Pay<br>Services<br>Messages                                                                                                    | Recur By Monday Tuesday Wednesday Thursday Friday                                                                                                  | Start Date<br>No end date<br>End after           | 4/29/2011 payment(s)                         |                 |
| Tax Payment<br>Positive Pay<br>Services<br>Messages<br>Address Change                                                                                       | Recur By Monday Tuesday Wednesday Thursday Friday                                                                                                  | Start Date                                       | 4/29/2011                                    |                 |
| Tax Payment                                                                                                    | Recur By Monday Tuesday Wednesday Thursday Friday                                                                                                  | Start Date<br>No end date<br>End after           | 4/29/2011 payment(s)                         |                 |
| Tax Payment<br>Positive Pay<br>Services<br>Messages<br>Address Change<br>Stop Payment                                                                       | Recur By     Monday     Tuesday       Sunday     Monday     Tuesday       Wednesday     Thursday     Friday       Saturday     Saturday     Friday | Start Date<br>No end date<br>End after           | 4/29/2011 payment(s)                         |                 |
| Tax Payment<br>Positive Pay<br>Services<br>Messages<br>Address Change<br>Stop Payment<br>Check Reorder                                                      | Recur By     Monday     Tuesday       Sunday     Monday     Tuesday       Wednesday     Thursday     Friday       Saturday     Thursday     Friday | Start Date<br>No end date<br>End after           | 4/29/2011 payment(s)                         |                 |
| Tax Payment<br>Positive Pay<br>Services<br>Messages<br>Address Change<br>Stop Payment                                                                       | Recur By     Monday     Tuesday       Sunday     Monday     Tuesday       Wednesday     Thursday     Friday       Saturday     Saturday     Friday | Start Date<br>No end date<br>End after<br>End on | 4/29/2011 payment(s)                         |                 |
| Tax Payment<br>Positive Pay<br>dervices<br>Messages<br>Address Change<br>Stop Payment<br>Check Reorder<br>Proferences<br>Account                            | Recur By     Monday     Tuesday       Sunday     Monday     Tuesday       Baturday     Thursday     Friday                                         | Start Date<br>No end date<br>End after<br>End on | 4/29/2011 payment(s)                         |                 |
| Tax Payment<br>Positive Pay<br>dervices<br>Messages<br>Address Change<br>Stop Payment<br>Check Reorder<br>Preferences<br>Account<br>Alerts                  | Recur By     Monday     Tuesday       Sunday     Monday     Tuesday       Baturday     Thursday     Friday                                         | Start Date<br>No end date<br>End after<br>End on | 4/29/2011 payment(s)                         |                 |
| Tax Payment<br>Positive Pay<br>Services<br>Messages<br>Address Change<br>Stop Payment<br>Check Reorder<br>Preferences                                       | Recur By     Monday     Tuesday       Sunday     Monday     Tuesday       Baturday     Thursday     Friday                                         | Start Date<br>No end date<br>End after<br>End on | 4/29/2011 payment(s)                         |                 |
| Tax Payment<br>Positive Pay<br>Services<br>Messages<br>Address Change<br>Stop Payment<br>Check Reorder<br>Preferences<br>Account<br>Account<br>Subsidiaries | Recur By     Monday     Tuesday       Sunday     Monday     Tuesday       Baturday     Thursday     Friday                                         | Start Date<br>No end date<br>End after<br>End on | 4/29/2011 payment(s)                         |                 |

Click the Single Receipt link to begin.

- 1 | From the **Payor** drop-down menu, select whom to receive the payment from.
- 2 | Enter the **Amount** and **Effective Date**.
- 3 | Select the **Account** which to receive the payment.
- 4 | Review all information and when finished, click **Continue**.

Process payments to all your employees from one, convenient screen. Paying employees by direct deposit is a time-saving convenience for both you and the employee.

|                                                                                                    | Select or | Import Ba | tch                                            |                  |       | Payment Inform   | nation                         |
|----------------------------------------------------------------------------------------------------|-----------|-----------|------------------------------------------------|------------------|-------|------------------|--------------------------------|
| Accounts A                                                                                                    |           | -         | atch payroll template or browse to imp         | ort a NACHA-forr |       |                  | Mest Coast Office              |
| Overview                                                                                                    | Batch - ( | Executive | Quarterly Bonus                                |                  | \$    |                  |                                |
| History<br>Online Activity                                                                                                    |           |           |                                                |                  |       | From Account *   | General Account : \$298,763.07 |
| Chilling Acavity                                                                                                    |           |           |                                                |                  |       | Effective Date * | 4/29/2011                      |
| ransactions 🔗                                                                                                    | Enter P   | ayment Fr | equency                                        |                  |       |                  |                                |
| Funds Transfer                                                                                                    | Pay       | Notify    | Sorted By: Name                                | A on top         |       | Amount           | Addenda                        |
| Bill Payment                                                                                                    | ,         | rioury    | Brent Woods                                    |                  |       |                  | , 10001100                     |
| Recurring                                                                                                    |           |           | Executives #1                                  |                  |       | \$10.000.00      | Executive Bonus                |
| Dashboard                                                                                                    | 3         | _         | #12321 Checking (121141819)                    |                  | 0     | 4                |                                |
| ommercial A                                                                                                    |           |           | Marge Wright<br>#18271`728 Savings (121141819) |                  |       |                  | Executive Bonus                |
| Recipients                                                                                                    |           |           | #10271720 Savings (121141018)                  |                  |       |                  |                                |
| Single Payment                                                                                                    |           |           |                                                |                  |       |                  |                                |
| Single Receipt                                                                                                    |           |           |                                                |                  |       |                  |                                |
| Siligie Receipt                                                                                                    |           |           |                                                |                  |       |                  |                                |
| Deurell                                                                                                    |           |           |                                                |                  |       |                  |                                |
|                                                                                                    |           |           |                                                |                  |       |                  |                                |
| Payments                                                                                                    |           |           |                                                |                  |       |                  |                                |
| Payments<br>Collections                                                                                                    |           |           |                                                |                  |       |                  |                                |
| Payments<br>Collections<br>Wire Transfer                                                                                                    |           |           |                                                |                  |       |                  |                                |
| Payments<br>Collections<br>Wire Transfer<br>International Wire                                                                                                    |           |           |                                                |                  |       |                  |                                |
| Payments<br>Collections<br>Wire Transfer<br>International Wire<br>Tax Payment                                                                                                    |           |           |                                                |                  |       |                  |                                |
| Payments<br>Collections<br>Wire Transfer<br>International Wire<br>Tax Payment                                                                                                    |           |           |                                                |                  |       |                  |                                |
| Payments<br>Collections<br>Wire Transfer<br>International Wire<br>Tax Payment<br>Positive Pay                                                                                                 |           |           |                                                |                  |       |                  |                                |
| Payments<br>Collections<br>Wire Transfer<br>International Wire<br>Tax Payment<br>Positive Pay<br>ervices A                                                                                    | l         |           |                                                |                  |       |                  |                                |
| Payments<br>Collections<br>Wire Transfer<br>International Wire<br>Tax Payment<br>Positive Pay<br>ervices r<br>Messages                                                                        | Ĩ         |           |                                                |                  |       |                  |                                |
| Payments<br>Collections<br>Wire Transfer<br>International Wire<br>Tax Payment<br>Positive Pay<br>etrvices Address Change                                                                      |           |           |                                                |                  |       |                  |                                |
| Payroll Payroll Collections Collections Wire Transfer Tax Payment Positive Pay iervices Address Change Stop Payment Check Reorder                                                             |           |           |                                                |                  |       |                  |                                |
| Payments<br>Collections<br>Wire Transfer<br>International Wire<br>Taze Payment<br>Brylices 🌧<br>Messages<br>Address Change<br>Stop Payment<br>Check Reorder                                   |           |           |                                                |                  |       |                  |                                |
| Payments<br>Collections<br>Wire Transfer<br>International Wire<br>Tax Payment<br>Sostiwe Pay<br>ervices Address Change<br>Sos Payment<br>Check Reorder<br>references A                        |           |           |                                                |                  |       |                  |                                |
| Payments<br>Collections<br>Wire Transfer<br>International Wire<br>Tax Payment<br>Positive Pay<br>envices &<br>Address Change<br>Stop Payment<br>Check Reorder<br>rolferences &                |           |           |                                                |                  |       |                  |                                |
| Payments<br>Collections<br>Wire Transfer<br>International Wire<br>Taze Payment<br>Positive Pay<br>envices<br>Address Change<br>Siso Payment<br>Check Reorder<br>references<br>Account<br>Nets |           | of Paymen | ts: 1 Total Amount: 1                          | 15,000.00        |       |                  |                                |
| Payments<br>Collections<br>Wire Transfer<br>International Wire<br>Tax Payment<br>Positive Pay<br>envices &<br>Address Change<br>Stop Payment<br>Check Reorder<br>rolferences &                |           |           |                                                | 15,000.00        | Print | Help             |                                |

#### Click the **Payroll** link to begin.

- 1 | Notice that you may use a batch that already exists, or create a new one.
- 2 | From the drop-down menus, select a **Group** to pay, along with the **Account** from which to debit the payments and the **Effective Date**.
- 3 | To omit a recipient from this batch, uncheck the box next to their name. You can also click the recipient's name to edit their profile.
- 4 | Enter the payment **Amount** for each recipient.
- 5 | Review all information and when finished, click **Submit**.

# Multiple ACH Payments

Process batch payments to many recipients at the same time with a batch template. This is normally used to pay vendors, invoices or non-payroll recipients.

| Sign Off               | Select or Imp    |              | ckly and easily make ACH pay     | ments (credits) to | o multiple rec | Payment Inform   | -                                      |       |
|------------------------|------------------|--------------|----------------------------------|--------------------|----------------|------------------|----------------------------------------|-------|
| Accounts d             | Select an exist  | ing batch AC | CH template or browse to impor   | rt a NACHA-forma   | tted file.     | Enter the payme  | nt information for this batch ACH requ | uest. |
| Overview               | Batch * Main     | tenenance    |                                  |                    | ;              | Pay from *       | West Coast Office                      | \$    |
| History                |                  |              |                                  |                    |                | From Account *   | General Account : \$298,763.07         | 2 🔳   |
| Online Activity        |                  |              |                                  |                    |                | Effective Date * | 4/29/2011                              |       |
| Fransactions 4         | 6                |              |                                  |                    |                |                  | PPD     CCD                            |       |
| Funds Transfer         | Enter Payme      | nt Frequen   | v                                |                    |                |                  |                                        |       |
| Bill Payment           |                  |              | ed By: Name                      | A on top           |                | Amount           | Addenda                                |       |
| Recurring<br>Dashboard |                  |              | /mans                            | rtontop            |                |                  |                                        |       |
| Dashboard              |                  |              | 3682 Checking (121141819)        |                    | 4              | \$1,000.00       | Maintenance Fees                       |       |
| ت Commercial           |                  |              |                                  |                    |                |                  |                                        |       |
| Recipients             | _                |              |                                  |                    |                |                  |                                        |       |
| Single Payment         |                  |              |                                  |                    |                |                  |                                        |       |
| Single Receipt         |                  |              |                                  |                    |                |                  |                                        |       |
| Payroll                |                  |              |                                  |                    |                |                  |                                        |       |
| Payments               |                  |              |                                  |                    |                |                  |                                        |       |
| Collections            |                  |              |                                  |                    |                |                  |                                        |       |
| Wire Transfer          |                  |              |                                  |                    |                |                  |                                        |       |
| International Wire     |                  |              |                                  |                    |                |                  |                                        |       |
| Tax Payment            |                  |              |                                  |                    |                |                  |                                        |       |
| Positive Pay           |                  |              |                                  |                    |                |                  |                                        |       |
| Services d             | 5                |              |                                  |                    |                |                  |                                        |       |
| Messages               |                  |              |                                  |                    |                |                  |                                        |       |
| Address Change         |                  |              |                                  |                    |                |                  |                                        |       |
| Stop Payment           |                  |              |                                  |                    |                |                  |                                        |       |
| Check Reorder          |                  |              |                                  |                    |                |                  |                                        |       |
|                        |                  |              |                                  |                    |                |                  |                                        |       |
|                        | <u> </u>         |              |                                  |                    |                |                  |                                        |       |
| Account                |                  |              |                                  |                    |                |                  |                                        |       |
| Alerts                 |                  |              |                                  |                    |                |                  |                                        |       |
| Subsidiaries           | Number of Pa     | vments: 1    | Total Amount:                    | \$1,000.00         |                |                  |                                        |       |
| User                   |                  |              |                                  |                    |                |                  |                                        |       |
| User Rights            | (Select All)     | Clear All    | 5                                | Submit             | Print          | Help             |                                        |       |
| Bill Payment           | 1007/1 G20792302 |              | are required fields that must be |                    |                |                  |                                        |       |

Click the Payments link to begin.

- 1 | Notice that you may use a batch that already exists, or create a new one.
- 2 | From the drop-down menus, select a group to **Pay From**, along with the **Account** from which to debit the payments and the **Effective Date**.
- 3 | To omit a recipient from this batch, uncheck the box next to their name. You can also click the recipient's name to edit their profile. Select the box next to **Notify** if you wish to notify the recipient by email of each transaction.
- 4 | Enter the payment **Amount** for each recipient.
- 5 | Review all information and when finished, click Submit.

Process batch ACH collections (debits) from many recipients directly from their accounts at the same time in the form of a batch template.

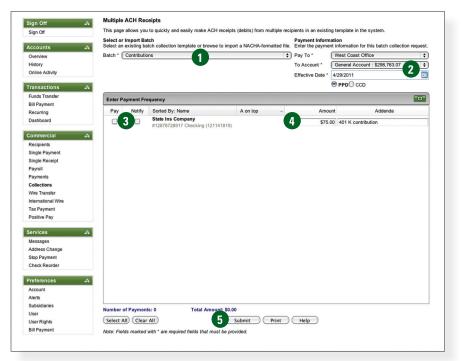

#### Click the Payments link to begin.

- 1 | Notice that you may use a batch that already exists, or create a new one.
- 2 | From the drop-down menus, select a group to **Pay To**, along with the **Account** from which to debit the payments and the **Effective Date**.
- 3 | To omit a recipient from this batch, uncheck the box next to their name. Select the box next to **Notify** if you wish to notify the recipient by email of each transaction.
- 4 | Enter the payment Amount for each recipient.
- 5 | Review all information and when finished, click Submit.

### Wire Transfer

The Wire Transfer service provides an online template for creating individual wire transfer payments. A wire is an order to pay funds electronically, and is a more immediate payment instrument than an ACH transaction. Thus, wire transfers generally involve larger payments and/or a shorter payment schedule.

| Accounts 53          | Select a recipient f                   |                                                                     |                                        |                                            |                            |        |
|----------------------|----------------------------------------|---------------------------------------------------------------------|----------------------------------------|--------------------------------------------|----------------------------|--------|
| Overview             | Recipient Austi                        | n Chevy - Car Purchase                                              |                                        |                                            |                            | \$     |
|                      | Beneficiary Infor                      | mation                                                              | Payment Inform                         | nation                                     |                            |        |
| enance in the second |                                        | e beneficiary information in the fields provided below.             | _                                      | nt information for this recipient i        | n the fields provided b    | _      |
| Transactions A       | lame * Au                              | ustin Chevrolet                                                     | Recipient                              | West Coast Office                          | -                          | \$     |
| Funds Transfer       | Street 1 * 12                          | 34 Parker St                                                        | From Account *                         | General Account : \$298,76                 | 53.07                      | •      |
| Bill Payment S       | Street 2                               |                                                                     | Payment Date *                         | 4/29/2011                                  | 4                          | •      |
| Recurring            | City * Au                              | ustin                                                               | Amount *                               | \$30,000.00                                |                            |        |
| Dashboard            | · _                                    | exas                                                                | Description                            |                                            |                            | _      |
| Commercial           | _                                      |                                                                     | Message to Ben                         | eficiary                                   |                            |        |
| Recipients           | Postal Code * 98                       | 789-                                                                | Vin 2324542                            | 6                                          |                            |        |
| Single Payment       | -Mail AL                               | JstinChevy@aol.com                                                  |                                        |                                            |                            |        |
|                      | Send E-Mail N                          | lotification                                                        |                                        |                                            |                            | - 11   |
| Payroll E            | Beneficiary Finar                      | ncial Institution                                                   | Intermediary Fi                        | nancial Institution                        |                            |        |
| Payments             | Enter or modify the<br>provided below. | e beneficiary financial institution information in the fields       | If an intermediar<br>information below | y financial institution will be used<br>v. | for this payment, ent      | er the |
| Collections          | To Account *                           | 2612172b                                                            | Use Intermed                           |                                            |                            |        |
| Wire Transfer        |                                        |                                                                     | Deutles Musches                        |                                            |                            |        |
|                      | Account Type *                         | Checking                                                            | 9                                      |                                            |                            | _      |
|                      | Routing Number *                       | 121141819                                                           | Name *                                 |                                            |                            |        |
| Positive Pay         | lame *                                 | GMC Bank                                                            | Street 1 *                             |                                            |                            |        |
| Services a           | Street 1 *                             | 8767 Corvette Rd                                                    | Street 2                               |                                            |                            |        |
| Messages             | Street 2                               |                                                                     | City *                                 |                                            |                            |        |
| Address Change       |                                        |                                                                     | State *                                | California                                 |                            |        |
|                      | City *                                 | Bowling Green                                                       |                                        | Camorina                                   |                            |        |
| Check Reorder        | State *                                | Kentucky                                                            | Postal Code *                          |                                            |                            |        |
| Preferences a        | Postal Code *                          | 76565-                                                              |                                        |                                            |                            |        |
| Account              |                                        |                                                                     |                                        |                                            |                            | _      |
| Alerts               | Enter Payment                          |                                                                     |                                        |                                            |                            |        |
| Subsidiaries         | Choose the free<br>appropriate field   | quency that you wish to associate with this payment. I<br>is below. | you choose to draf                     | t a recurring payment, you will t          | be required to fill in the |        |
| User                 | • One-Time                             |                                                                     |                                        |                                            |                            |        |
| User Rights          | Frequency W                            |                                                                     | ¢ Initiate the                         | payment every week                         |                            |        |
| Bill Payment         | Recur By                               |                                                                     | Initiate the pa                        | ayment every week(s)                       |                            |        |
|                      | Sunday                                 | Monday Duesday                                                      |                                        |                                            |                            |        |
|                      | U Wednesd                              | lay 🗌 Thursday 📄 Friday                                             | Start Date                             | 4/29/2011                                  |                            | •      |
|                      | Saturday                               |                                                                     | No end date                            | •                                          |                            |        |
|                      |                                        |                                                                     | End after                              | payment(s)                                 |                            |        |
|                      |                                        |                                                                     | O End on                               | 4/29/2011                                  |                            | •      |
| I                    |                                        |                                                                     |                                        |                                            |                            |        |

Click the Wire Transfer link to begin.

- 1 | Choose the recipient for the Wire Transfer request.
- 2 | From the drop-down menus, select a **Group** to pay, along with the **Account** from which to debit the payments and the **Effective Date** to send the payment. Next, enter the **Amount**.
- 3 | Enter required information for whom will be receiving the transfer.
- 4 | Review all information and when finished, click Submit.

Initiate a Federal or State tax payment through EFTPS up to 30 days in advance from your home or office.

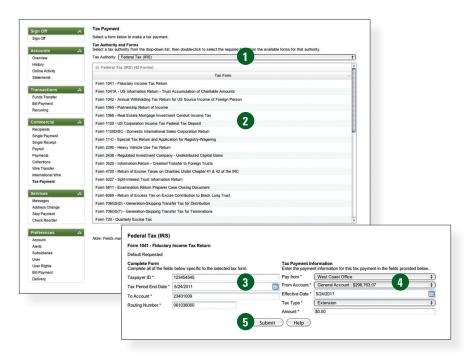

Click the Tax Payment link to begin.

- 1 | Choose the **Tax Authority** for this payment by selecting an item in the drop-down menu.
- 2 | Choose the tax form for the tax payment by double clicking a form in the list given.
- 3 | Once on the Tax Form page, enter your **Taxpayer ID**, **Tax Period End Date** and the account and routing number to whom the funds will deposited to.
- 4 | From the drop-down menus, select a group to **Pay From**, along with the **From Account** from which to debit the payment and **Effective Date**. Choose a **Tax Type** and enter the **Amount**.
- 5 | Review all information and when finished, click Submit.

The Secure Message feature is a notification service where you will find Alerts and Notifications regarding your account. Whether it is a message for a password change or security alert, this is the location to stay up-to-date with your account and our services!

| Sign Off                      | To read a secure message, select the message and click<br>indicate that you have not read them, while regular faced | the Read Message button at the top or simply double of<br>messages have been read. | lick the message itself. Bold mes | sages                                               |
|-------------------------------|----------------------------------------------------------------------------------------------------|------------------------------------------------------------------------------------|-----------------------------------|-----------------------------------------------------|
| Accounts                      | a New 🙆 🔊 Reply 💥 🏚 📚 Group By                                                                                      | Received :                                                                         |                                   | 0                                                   |
| Overview                      | ⊟ Received: 6/25/2010                                                                                               |                                                                                    |                                   | A                                                   |
| History                       | Sender / Subject                                                                                                    | Received                                                                           | - Expires On                      |                                                     |
| Online Activity               | Customer Service<br>Account Alert Notification for XXXX9393                                                         | 6/25/2010 7:23 AM                                                                  | 12/25/2010                        |                                                     |
| ransactions                   | A Received: 6/23/2010                                                                                               |                                                                                    |                                   | U                                                   |
| Funds Transfer                | Sender / Subject                                                                                                    | Received                                                                           | - Expires On                      |                                                     |
| Bill Payment                  | Customer Service                                                                                                    |                                                                                    |                                   |                                                     |
| Recurring                     | Account Alert Notification for XXXX9393                                                                             | 6/23/2010 7:23 AM                                                                  | 12/23/2010                        |                                                     |
| Dashboard                     |                                                                                                    |                                                                                    |                                   |                                                     |
| ommercial                     | Sender / Subject                                                                                                    | Received                                                                           | - Expires On                      |                                                     |
| Recipients                    | Customer Service                                                                                                    | 6/22/2010 7:24 AM                                                                  |                                   |                                                     |
| Single Payment                | Account Alert Notification for XXXX9393                                                                             |                                                                                    | 10202010                          |                                                     |
| single Receipt                | Received: 6/21/2010                                                                                                 | Account Alert Notification for XXXX9393                                            |                                   |                                                     |
| Payroll                       | Sender / Subject                                                                                                    | 🛛 💫 Reply 🕌 Delete 🛜                                                               | Never Expire 📚 🛛 🤰                |                                                     |
| Payments<br>Collections       | Customer Service<br>Account Alert Notification for XXXX9393                                                         | Subject: Account Alert Notification for A                                          | 0XXX9393                          |                                                     |
| Wire Transfer                 | ⊟ Received: 6/20/2010                                                                                               | Sender: Customer Service                                                           |                                   |                                                     |
| nternational Wire             | Sender / Subject                                                                                                    | Date: 6/25/2010 7:23:59 AM                                                         |                                   |                                                     |
| ax Payment                    | Customer Service                                                                                                    |                                                                                    |                                   | ble Balance is greater than your specified alert va |
| Positive Pay                  | Account Alert Notification for XXXX9393                                                                             | \$1,000.00 for your Money Market Savi                                              | ings account XXXX9393. As this    | s is an automated reminder, please do not reply to  |
|                               |                                                                                                    | email.                                                                             |                                   |                                                     |
| ervices                       | Sender / Subject                                                                                                    |                                                                                    |                                   |                                                     |
| Messages                      | Customer Service                                                                                                    |                                                                                    |                                   |                                                     |
| Address Change                | Note: There is a reminder link in the top right corner of the                                                       | Account Ove                                                                        |                                   |                                                     |
| Stop Payment<br>Check Reorder |                                                                                                    |                                                                                    |                                   |                                                     |
| Sheck Reorden                 |                                                                                                    |                                                                                    |                                   |                                                     |
| references                    | 2                                                                                                    |                                                                                    |                                   |                                                     |
| Account                       |                                                                                                    |                                                                                    |                                   |                                                     |
| Verts                         |                                                                                                    |                                                                                    |                                   |                                                     |
| Subsidiaries                  |                                                                                                    |                                                                                    |                                   |                                                     |
| Jser                          |                                                                                                    |                                                                                    |                                   |                                                     |
| Jser Rights                   |                                                                                                    |                                                                                    |                                   |                                                     |
| Bill Payment                  |                                                                                                    |                                                                                    |                                   |                                                     |
|                               |                                                                                                    |                                                                                    |                                   |                                                     |
|                               |                                                                                                    |                                                                                    |                                   |                                                     |

Click the **Messages** link to begin.

- 1 | Click on the **Message** you would like to read.
- 2 | Your message will open in a new window. Here you can **Reply**, **Delete**, **Save** and **Print** your messages.

The Account Preferences feature allows you to change the way your accounts are displayed within Online Banking. Here you can create "nicknames" for your accounts, like "Payroll Account" or "John's Checking Account".

| Sign Off T                        | This page contains your account-related preferences for online banking. Note some changes will not be reflected until you have logged out and logged back into online banking. |                       |                  |                                                                                                    |    |                  |      |
|-----------------------------------|----------------------------------------------------------------------------------------------------|-----------------------|------------------|----------------------------------------------------------------------------------------------------|----|------------------|------|
| ecounta by                        |                                                                                                    | nes for your accounts |                  | ese nicknames will be used throughout the online t                                                          |    |                  |      |
|                                   |                                                                                                    |                       |                  | of transactions that is loaded on the Account Histo<br>subject to the grouping of accounts by the type of a |    | er field will de | used |
| Online Activity                   | Order ~                                                                                                    | Account               | Description      | Display Name                                                                                                | #  | Туре             |      |
| ransactions A                     | 10                                                                                                    | XXXX7160              | IRA              | 2007 SEP 2                                                                                                  | 10 | Items            | •    |
| Funds Transfer                    | 0                                                                                                    | XXXX7546              | Home Insurance   | Works Comp Ins                                                                                              | 50 | Items            | \$   |
| Bill Payment                      | 1                                                                                                    | XXXX0027              | Special Checking | General Account                                                                                             | 50 | Items            | +    |
| Recurring                         | 1                                                                                                    | XXXX9393              | Commercial       | Money Market Savings                                                                                        | 50 | Items            | •    |
| Dashboard                         |                                                                                                    |                       |                  |                                                                                                    |    |                  |      |
| commercial A                      | 1                                                                                                    | XXXX4399              | Interest Only    | Equipment Loan                                                                                              | 60 | Days             | ٦    |
| Recipients                        | 2                                                                                                    | XXXX0038              | Special Checking | Payroll Account                                                                                             | 50 | Items            | \$   |
| Single Payment                    | 2                                                                                                    | XXXX9539              | Reg Savings      | General Savings                                                                                             | 50 | Items            | •    |
| Single Receipt                    | 3                                                                                                    | XXXX0003              | Special Checking | Petty Cash Account                                                                                          | 30 | Days             | •    |
| Payroll                           |                                                                                                    |                       |                  |                                                                                                    |    | Items            | -    |
| Payments                          | 4                                                                                                    | XXXX0094              | Special Checking | Transportation Account                                                                                      | 25 | litems           | Ţ    |
| Collections                       | 5                                                                                                    | XXXX0370              | Special Checking | Employee Fund Account                                                                                       | 60 | Days             | \$   |
| Wire Transfer                     | 6                                                                                                    | XXXX0086              | Special Checking | Postage Account                                                                                             | 30 | Days             | \$   |
| International Wire<br>Tax Payment |                                                                                                    |                       |                  |                                                                                                    |    |                  |      |
| Positive Pav                      |                                                                                                    |                       |                  |                                                                                                    |    |                  |      |
|                                   |                                                                                                    |                       |                  |                                                                                                    |    |                  |      |
| Services A                        |                                                                                                    |                       |                  |                                                                                                    |    |                  |      |
| Messages                          |                                                                                                    |                       |                  |                                                                                                    |    |                  |      |
| Address Change                    |                                                                                                    |                       |                  |                                                                                                    |    |                  |      |
| Stop Payment                      |                                                                                                    |                       |                  |                                                                                                    |    |                  |      |
| Check Reorder                     |                                                                                                    |                       |                  |                                                                                                    |    |                  |      |
| Preferences A                     |                                                                                                    |                       | 4 🕒              | Submit Help                                                                                                 |    |                  |      |
| Account                           |                                                                                                    |                       | -                |                                                                                                    |    |                  |      |
| Alerts                            |                                                                                                    |                       |                  |                                                                                                    |    |                  |      |
| Subsidiaries                      |                                                                                                    |                       |                  |                                                                                                    |    |                  |      |
| User                              |                                                                                                    |                       |                  |                                                                                                    |    |                  |      |
| User Rights                       |                                                                                                    |                       |                  |                                                                                                    |    |                  |      |
| Bill Payment                      |                                                                                                    |                       |                  |                                                                                                    |    |                  |      |

Click the Account link to begin.

- 1 | The **Order** feature allows you to prioritize the order in which you see your accounts. All accounts are grouped by account type, such as checking, savings, etc., however you will see this change reflected in your Account Overview page.
- 2 | Enter any "nicknames" or Display Names for your accounts.
- 3 | Choose how you would prefer to view your account by choosing either history items or days and the amount of either.
- 4 | Click **Submit** when you are finished.

Alert Preferences allow you to be in-the-know with your account balances, transactions and a variety of other alerts. You can even be alerted when a transaction takes place at a specified retailer. Depending on your preference, we will send you an email, a text message, phone call or a secure message when the alerts you choose are triggered.

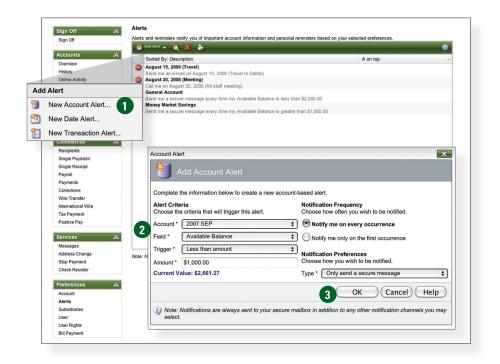

Click the Alerts link to begin.

- 1 | Click the New Account Alert drop-down menu, then choose New Account Alert.
- 2 | Chose from the provided options and enter any information required.
- 3 | When finished, click **OK**.

A subsidiary is a secondary or alternate company profile that uses defined payment attributes to replace the primary company attributes and are specific to the subsidiary company.

| Accounts 4                                                                                                    | 🚹 🦉 Add Subsidiary 👸 💥 🍦                                                                                                    | •                                                                                                    |                                                                                                    | (                                                                                                    |              |
|----------------------------------------------------------------------------------------------------|----------------------------------------------------------------------------------------------------|----------------------------------------------------------------------------------------------------|----------------------------------------------------------------------------------------------------|----------------------------------------------------------------------------------------------------|--------------|
| Overview                                                                                                    | Sorted By: Name                                                                                                    | A on top 🔶 Tax                                                                                                    | ID ACH Header                                                                                                  | Wire Header                                                                                                    |              |
| History                                                                                                    | East Coast Office                                                                                                    | 123                                                                                                    | 56789 Demo Ind EC                                                                                              | Demo Industries EC                                                                                                    |              |
| Online Activity                                                                                                    | 11 Park St, New York NY 12345<br>West Coast Office                                                                                                    |                                                                                                    |                                                                                                    |                                                                                                    |              |
| ransactions A                                                                                                    |                                                                                                    | isco CA 94321 123                                                                                                    | 54545 Demo Ind W                                                                                               | C Demo Industries WC                                                                                                    |              |
| Funds Transfer                                                                                                    |                                                                                                    |                                                                                                    |                                                                                                    |                                                                                                    |              |
| Bill Payment                                                                                                    |                                                                                                    |                                                                                                    |                                                                                                    |                                                                                                    |              |
| Recurring                                                                                                    |                                                                                                    |                                                                                                    |                                                                                                    |                                                                                                    |              |
| Dashboard                                                                                                    |                                                                                                    |                                                                                                    |                                                                                                    |                                                                                                    |              |
| Commercial A                                                                                                    |                                                                                                    |                                                                                                    |                                                                                                    |                                                                                                    |              |
| Recipients                                                                                                    |                                                                                                    |                                                                                                    |                                                                                                    |                                                                                                    |              |
| Single Payment                                                                                                    | Subsidiary Profile                                                                                                    |                                                                                                    |                                                                                                    |                                                                                                    |              |
| Single Receipt                                                                                                    | Sec.                                                                                                    |                                                                                                    |                                                                                                    |                                                                                                    |              |
| Payroll                                                                                                    |                                                                                                    | ubsidiary                                                                                                    |                                                                                                    |                                                                                                    |              |
|                                                                                                    |                                                                                                    |                                                                                                    |                                                                                                    |                                                                                                    |              |
|                                                                                                    | Auu S                                                                                                    | ubsidiary                                                                                                    |                                                                                                    |                                                                                                    |              |
| Payments                                                                                                    | Add S                                                                                                    | ubsidiary                                                                                                    |                                                                                                    |                                                                                                    |              |
| Payments<br>Collections<br>Wire Transfer                                                                                                    |                                                                                                    |                                                                                                    | alata diafarmatian a                                                                                           | intend ith this and a idian                                                                                                  |              |
| Payments<br>Collections<br>Wire Transfer                                                                                                    | Enter or change th                                                                                                    | e subsidiary name and payment-                                                                                                    |                                                                                                    |                                                                                                    |              |
| Payments<br>Collections<br>Wire Transfer<br>International Wire                                                                                                    | Enter or change th<br>payment information                                                                                                    | e subsidiary name and payment-<br>on will be used when selecting this                                                                                                    |                                                                                                    |                                                                                                    |              |
| Payments<br>Collections                                                                                                    | Enter or change th                                                                                                    | e subsidiary name and payment-<br>on will be used when selecting this                                                                                                    |                                                                                                    |                                                                                                    |              |
| Payments<br>Collections<br>Wire Transfer<br>International Wire<br>Tax Payment<br>Positive Pay                                                                                                    | Enter or change th<br>payment informatic<br>payment templates                                                                                                    | e subsidiary name and payment-<br>on will be used when selecting this<br>i.                                                                                                    |                                                                                                    | e 'Pay From' drop down list or                                                                                               |              |
| Payments<br>Collections<br>Wire Transfer<br>International Wire<br>Tax Payment<br>Positive Pay<br>iervices A                                                                                                    | Enter or change th<br>payment informatic<br>payment templates<br>Subsidiary Inform                                                                                 | e subsidiary name and payment-<br>on will be used when selecting this<br>i.                                                                                                    | subsidiary from the Subsidiary A                                                                               | e 'Pay From' drop down list or                                                                                               | relevant     |
| Payments<br>Collections<br>Wire Transfer<br>International Wire<br>Tax Payment<br>Positive Pay<br>Services &<br>Messages                                                                                                   | Enter or change th<br>payment informatic<br>payment templates<br>Subsidiary Inform                                                                                 | e subsidiary name and payment-<br>n will be used when selecting this<br>n<br>nation                                                                                              | subsidiary from the Subsidiary A                                                                               | e 'Pay From' drop down list or                                                                                               | relevant     |
| Payments<br>Collections<br>Wire Transfer<br>International Wire<br>Tax Payment<br>Positive Pay<br>Services &<br>Messages<br>Address Change                                                                                 | Enter or change th<br>payment informatic<br>payment templates<br><b>Subsidiary Inform</b><br>Enter the informatic<br>below.                                        | e subsidiary name and payment-<br>n will be used when selecting thi<br><b>nation</b><br>n for this subsidiary using the fie                                                      | Subsidiary from the<br>Subsidiary A<br>Enter the add<br>fields below.                                          | <ul> <li>Pay From' drop down list or</li> <li>Address</li> <li>Information for this subs</li> </ul>                          | relevant     |
| Payments<br>Collections<br>Wire Transfer<br>International Wire<br>Tax Payment<br>Positive Pay<br>Envices &<br>Messages<br>Address Change<br>Stop Payment                                                                  | Enter or change th<br>payment informatic<br>payment templates<br>Subsidiary Inform<br>Enter the informatic                                                         | e subsidiary name and payment-<br>n will be used when selecting this<br>n<br>nation                                                                                              | Subsidiary from the<br>Subsidiary A<br>Ids Enter the add                                                       | e 'Pay From' drop down list or                                                                                               | relevant     |
| Payments<br>Collections<br>Wire Transfer<br>International Wire<br>Tax Payment<br>Positive Pay<br>Envices &<br>Messages<br>Address Change<br>Stop Payment                                                                  | Enter or change th<br>payment informatic<br>payment templates<br><b>Subsidiary Inform</b><br>Enter the informatic<br>below.                                        | e subsidiary name and payment-<br>n will be used when selecting thi<br><b>nation</b><br>n for this subsidiary using the fie                                                      | Subsidiary from the<br>Subsidiary A<br>Enter the add<br>fields below.                                          | <ul> <li>Pay From' drop down list or</li> <li>Address</li> <li>Information for this subs</li> </ul>                          | relevant     |
| Paymenis<br>Collections<br>View Transfer<br>International Wire<br>Tax Payment<br>Positive Pay<br>Services<br>Services<br>Stop Payment<br>Check Reorder                                                                    | Enter or change th<br>payment informatic<br>payment templates<br><b>Subsidiary Inform</b><br>Enter the informatic<br>below.<br>Name *<br>ACH Header                | e subsidiary name and payment-<br>n will be used when selecting this<br>ation<br>on for this subsidiary using the fie<br>East Coast Office<br>Demo Ind EC                        | Subsidiary from the<br>Subsidiary A<br>Enter the add<br>fields below.<br>Street 1<br>Street 2                  | a 'Pay From' drop down list or<br>Address<br>Iress information for this subs                                                 | relevant     |
| Payments<br>Collections<br>Vive Transfer<br>International Wire<br>Tax Payment<br>Positive Pay<br>Sitry Colt<br>Address Change<br>Stop Payment<br>Check Reorder<br>Preferences A                                           | Enter or change th<br>payment informatic<br>payment templates<br>Subsidiary Inform<br>Enter the informatic<br>below.<br>Name *<br>ACH Header                       | e subsidiary name and payment-<br>n will be used when selecting this<br>nation<br>on for this subsidiary using the fie<br>East Coast Office                                      | Subsidiary from the<br>Subsidiary A<br>lds Enter the add<br>fields below.<br>Street 1                          | <ul> <li>Pay From' drop down list or</li> <li>Address</li> <li>Information for this subs</li> </ul>                          | relevant     |
| Paymens<br>Collectons<br>Wire Transfer<br>International Wire<br>Trans Payment<br>Positive Pay<br>Services &<br>Messages<br>Check Reorder<br>Preferences &<br>Account<br>Netrs                                             | Enter or change th<br>payment informatic<br>payment templates<br><b>Subsidiary Inform</b><br>Enter the informatic<br>below.<br>Name *<br>ACH Header                | e subsidiary name and payment-<br>n will be used when selecting this<br>ation<br>on for this subsidiary using the fie<br>East Coast Office<br>Demo Ind EC                        | Subsidiary from the<br>Subsidiary A<br>Enter the add<br>fields below.<br>Street 1<br>Street 2                  | a 'Pay From' drop down list or<br>Address<br>Iress information for this subs                                                 | relevant     |
| Payments<br>Collections<br>Wire Transfer<br>Wire Transfer<br>Instemational Wire<br>Tax Payment<br>Positive Pay<br>Stop Payment<br>Check Roorder<br>Proferences Account<br>Account<br>Alerts<br>Subsidiaries               | Enter or change th<br>payment informatic<br>payment templates<br><b>Subsidiary Inform</b><br>Enter the informatic<br>below.<br>Name *<br>ACH Header<br>Wire Header | e subsidiary name and payment-<br>n will be used when selecting this<br>ation<br>on for this subsidiary using the file<br>East Coast Office<br>Demo Ind EC<br>Demo Industries EC | subsidiary from the<br>Subsidiary A<br>Enter the add<br>fields below.<br>Street 1<br>Street 2<br>City<br>State | * 'Pay From' drop down list of<br>vddress<br>ress information for this subs<br>11 Park St<br>New York<br>New York            | relevant     |
| Paymens<br>Collectons<br>Wire Transfer<br>International Wire<br>TransPayment<br>Teositive Pay<br>Services<br>Address Change<br>Stop Payment<br>Check Reorder<br>Preferences<br>Addres<br>Subsidiaries<br>User             | Enter or change th<br>payment informatic<br>payment templates<br><b>Subsidiary Inform</b><br>Enter the informatic<br>below.<br>Name *<br>ACH Header<br>Wire Header | e subsidiary name and payment-<br>n will be used when selecting this<br>ation<br>on for this subsidiary using the file<br>East Coast Office<br>Demo Ind EC<br>Demo Industries EC | subsidiary from the<br>Subsidiary A<br>Enter the add<br>fields below.<br>Street 1<br>Street 2<br>City          | * 'Pay From' drop down list of<br>vddress<br>ress information for this subs<br>11 Park St<br>New York<br>New York            | relevant     |
| Payments<br>Collections<br>Wire Transfer<br>Wire Transfer<br>Intermational Wire<br>Tax Payment<br>Positive Pay<br>Stor Payment<br>Check Reorder<br>Preferences Account<br>Account<br>Arters<br>Subsklaries<br>User Rights | Enter or change th<br>payment informatic<br>payment templates<br><b>Subsidiary Inform</b><br>Enter the informatic<br>below.<br>Name *<br>ACH Header<br>Wire Header | e subsidiary name and payment-<br>n will be used when selecting this<br>ation<br>on for this subsidiary using the file<br>East Coast Office<br>Demo Ind EC<br>Demo Industries EC | subsidiary from the<br>Subsidiary A<br>Enter the add<br>fields below.<br>Street 1<br>Street 2<br>City<br>State | * 'Pay From' drop down list of<br>Address<br>Iress information for this subs<br>11 Park St<br>New York<br>New York<br>12345- | idiary using |
| Paymenis<br>Collections<br>View Transfer<br>International Wire<br>Tax Payment<br>Positive Pay<br>Services<br>Services<br>Stop Payment<br>Check Reorder                                                                    | Enter or change th<br>payment informatic<br>payment templates<br><b>Subsidiary Inform</b><br>Enter the informatic<br>below.<br>Name *<br>ACH Header<br>Wire Header | e subsidiary name and payment-<br>n will be used when selecting this<br>ation<br>on for this subsidiary using the file<br>East Coast Office<br>Demo Ind EC<br>Demo Industries EC | subsidiary from the<br>Subsidiary A<br>Enter the add<br>fields below.<br>Street 1<br>Street 2<br>City<br>State | * 'Pay From' drop down list of<br>vddress<br>ress information for this subs<br>11 Park St<br>New York<br>New York            | relevant     |

Click the **Subsidiaries** link to begin.

- 1 | Click **Add Subsidiary**. You will then be directed to a secondary screen from which you will be required to fill in the related fields.
- 2 | Once you are finished entering necessary information click **OK**. You will then be directed back to the Manage Subsidiaries page.

### User Preferences

The User Preferences feature allows you to update your online user profile. Where the Address Change feature will change your contact information at the account level, this will only update your information within your online user profile.

| oigh on O                                                                                                    | Online Profile | this online profile as necessary to ensure                                                                                                    | Online Contac   | t Information     |    |
|----------------------------------------------------------------------------------------------------|----------------|----------------------------------------------------------------------------------------------------|-----------------|-------------------|----|
|                                                                                                    |                | sonal information.                                                                                                    | Enter your cont |                   |    |
|                                                                                                    | Title          | Mr.                                                                                                    | Street 1 *      | 125 Main St       |    |
|                                                                                                    | First Name *   | John                                                                                                    | Street 2        |                   |    |
| Online Activity                                                                                                    | Aiddle Name    | Q.                                                                                                    | City *          | Austin            |    |
| ransactions ふ                                                                                                    | ast Name *     | Owner                                                                                                    | State *         | Texas             | \$ |
| unds Transfer                                                                                                    | Suffix         | The second second s | Postal Code *   | 78782-            |    |
| Sill Payment                                                                                                    |                |                                                                                                    |                 | (512)654-2398     |    |
| Recurring                                                                                                    | E-Mail *       | johnQ@demoindustries.com                                                                                                    |                 |                   |    |
| Dashboard                                                                                                    |                |                                                                                                    | Work Phone *    | (512)763-2200Ext. |    |
| Payroll<br>Payments<br>Sollections<br>Mire Transfer<br>International Wire<br>Tax Payment<br>Positive Pay<br>ervices A |                |                                                                                                    |                 |                   |    |
| Messages                                                                                                    |                |                                                                                                    |                 |                   |    |
| Address Change                                                                                                    |                |                                                                                                    |                 |                   |    |
| Stop Payment                                                                                                    |                |                                                                                                    |                 |                   |    |
| Check Reorder                                                                                                    |                |                                                                                                    |                 |                   |    |
| references A                                                                                                    |                |                                                                                                    |                 |                   |    |
| Account                                                                                                    |                |                                                                                                    |                 |                   |    |
| Alerts                                                                                                    |                |                                                                                                    |                 |                   |    |
| Subsidiaries                                                                                                    |                |                                                                                                    |                 |                   |    |
|                                                                                                    |                |                                                                                                    |                 |                   |    |
| Jser                                                                                                    |                |                                                                                                    |                 |                   |    |
| User<br>User Rights                                                                                                   |                |                                                                                                    |                 |                   |    |

Begin by choosing **User** from the Preferences menu.

- 1 | Enter your information in the fields provided. Fields marked with an asterisk are required fields.
- 2 | When finished, click **Submit**.

Once you have added a User, you can allow access to specific accounts, determine the transaction rights and assign limits to the number and amount of the transactions allowed.

| Accounts a                                                                                                    | Modify your user, account, feature access, and recipient entity ising the options provided below. User * [Demo, Salay Q |                                                                                       |              |                       |                       |   |        |                               |       |
|----------------------------------------------------------------------------------------------------|----------------------------------------------------------------------------------------------------|---------------------------------------------------------------------------------------|--------------|-----------------------|-----------------------|---|--------|-------------------------------|-------|
| Overview                                                                                                    |                                                                                                    |                                                                                       |              |                       |                       |   |        |                               |       |
|                                                                                                    |                                                                                                    |                                                                                       |              |                       |                       |   |        |                               |       |
| History                                                                                                    | This section allows you to define                                                                                       | access rights for each account for the selec                                          | ted user.    |                       |                       |   |        |                               |       |
| Online Activity                                                                                                    | Account Number                                                                                                    | <ul> <li>Account Name</li> </ul>                                                      | D            | eposit View           | Withdrawa             | Ă |        |                               |       |
| Transactions 🔗                                                                                                    | XXXX0003                                                                                                    | Petty Cash Account                                                                    |              | M M                   | 1                     |   |        |                               |       |
| Funds Transfer                                                                                                    | XXXX0027                                                                                                    | General Account                                                                       | 2            | e ا                   | M                     |   |        |                               |       |
| Bill Payment                                                                                                    | XXXX0038                                                                                                    | Payroll Account                                                                       | 9            | M M                   | M                     |   |        |                               |       |
| Recurring                                                                                                    | XXXX0086                                                                                                    | Postage Account                                                                       |              |                       | 2                     |   |        |                               |       |
| Dashboard                                                                                                    | XXXX0094                                                                                                    | Transportation Account                                                                |              | M M                   | <b>N</b>              |   |        |                               |       |
| ommercial a                                                                                                    | -                                                                                                    | Employee Fund Account                                                                 |              | M M                   | 2                     |   |        |                               |       |
| Recipients                                                                                                    | XXXX3456                                                                                                    | Visa Gold Card                                                                        |              | 0 0                   | 0                     |   |        |                               |       |
| Single Payment                                                                                                    | XXXX3456                                                                                                    | Visa Gold Card                                                                        |              |                       | 0                     |   |        |                               |       |
| Single Receipt                                                                                                    | XXXX4399                                                                                                    |                                                                                       |              | M M                   | M                     |   |        |                               |       |
| Payroll                                                                                                    |                                                                                                    | Equipment Loan                                                                        |              |                       |                       |   |        |                               |       |
| ayments<br>collections                                                                                                    | XXXX6924                                                                                                    | Interest Only                                                                         |              | 0 0                   | 0                     |   |        |                               |       |
| onections<br>lire Transfer                                                                                                 | XXXX7015                                                                                                    | Interest Only                                                                         |              |                       | 0                     |   |        |                               |       |
| ternational Wire                                                                                                    | XXXX7055                                                                                                    | Interest Only                                                                         |              |                       |                       |   |        |                               |       |
| ax Payment                                                                                                    | XXXX7160                                                                                                    | 2007 SEP                                                                              |              |                       |                       |   |        |                               |       |
| ositive Pay                                                                                                    | XXXX7546<br>XXXX9393                                                                                                    | Works Comp Ins<br>Money Market Savings                                                |              | N N                   | 2                     |   |        |                               |       |
|                                                                                                    |                                                                                                    |                                                                                       |              |                       |                       |   |        |                               |       |
| Messages<br>Address Change<br>Stop Payment<br>Chack Roorder                                                                |                                                                                                    | 5 Submit                                                                              | Help         |                       |                       |   |        |                               |       |
| Address Change<br>Stop Payment<br>Check Reorder<br>references &<br>Account<br>Nerts                                        | 1                                                                                                    | Account Transaction                                                                   |              | type of transaction f | or the selected user. |   |        |                               |       |
| ddreis Change<br>top Payment<br>theck Reorder<br>oferences &<br>ccount<br>Jerfs<br>ubsidiaries                             | 1                                                                                                    | Account Transaction                                                                   | Limits Other | type of transaction f | ~ Drat                |   | Cancel | None<br>User                  | hity  |
| ddress Change<br>top Payment<br>heck Reorder                                                                               | 1                                                                                                    | Account Transaction<br>This section allows you                                        | Limits Other | type of transaction t | Drat                  | ۲ | ø      | User<br>✓ All                 | hity  |
| Idress Change<br>op Payment<br>neck Reorder<br>Storonces &<br>Scount<br>orts<br>scount<br>disidiaries<br>ser<br>ser Rights |                                                                                                    | Account Transaction<br>This section allows you<br>Transaction Type                    | Limits Other | type of transaction t |                       | 2 | 2      | User<br>✓ All                 | hvity |
| ddress Change<br>top Payment<br>theck Reorder<br>references &<br>ccount<br>Lerts                                           |                                                                                                    | Account Transaction<br>This section allows you<br>Transaction Type<br>ACH Collections | Limits Other | type of transaction t | Drat                  | 2 | ø      | User<br>V All<br>User<br>User | Ð     |

Click the User Rights link to begin.

- 1 | To edit a User's rights, select a **User** from the drop-down menu.
- 2 | Notice that User Rights is divided into four tabs. From the Account tab, select whether the User can **Deposit**, **View** or **Withdrawal** from the accounts listed.
- 3 | Select the **Transactions** you wish to make available to the User. From here, you have the option to grant the user permission to **Draft**, **Approve** or **Cancel** certain transactions. You also may choose who views any online activity.
- 4 | Select the Limits tab to assign the dollar Amount and number of Transactions you allow for the User.
- 5 | Click **Submit** to save your changes.

We go where you go. With Mobile Banking you can access your accounts in just moments. Any web-enabled device with internet access will do. So instead of spending precious time running to the nearest computer or preferred branch, we give you the control to manage your finances on your own terms.

The Mobile Enrollment feature allows you to sync your mobile device to your bank account, for quick and user-friendly access to your account(s). Mobile Enrollment is your first step to Mobile Banking.

| bile Enrollment | Mobile Authorizations                              | Text Banking    |                                                                            |
|-----------------|----------------------------------------------------|-----------------|----------------------------------------------------------------------------|
| obile Enrollme  |                                                    |                 |                                                                            |
|                 | ox below to enable and a<br>User ID and Password f |                 | e of your online banking login and password to access our mobile services. |
| obile Access    | USEL 10 dilu Password I                            | or use on my mo |                                                                            |
|                 | mobile services via mos                            | t mobile phone  | browsers at:                                                               |
| https://secure  | 12.onlineaccess1.com/Re                            | ocklandTrustMob | ile 30/Default.aspx                                                        |
|                 |                                                    |                 |                                                                            |
|                 |                                                    |                 |                                                                            |

To begin choose the **Mobile** tab in the Preferences menu.

- 1 | Check **Yes, enable my User ID and Password** for use with my mobile device.
- 2 | For mobile web users only, enter your email address, then click **Send**.
- 3 | When finished, click **Submit**.
- 4 | Activate your mobile device on the next page.

Mobile Activation is an extra security measure to ensure nobody but you is accessing your account.

| Mobile Enrollment Mobile Authorizations Text Banking                                                                                   |                                                                                                    |
|----------------------------------------------------------------------------------------------------|----------------------------------------------------------------------------------------------------|
| Mobile Authorization Settings<br>Enter your desired Mobile Authorization Code and preferred phone and e-<br>mail delivery preferences. | Mobile Authorization Enrollment<br>Choose the transaction types for which you agree to be an eligible<br>approver, upon request. |
| Mobile Authorization Code                                                                                                    | ACH Collections                                                                                                    |
| Your code should be numeric and exactly 4 digits in length                                                                             | ACH PassThru                                                                                                    |
| E-Mail Address 1                                                                                                    | ACH Payments                                                                                                    |
| E-Mail Address 1                                                                                                    | ACH Single Payment ACH Single Receipt                                                                                            |
| E-Mail Address 2                                                                                                    | Funds Transfer                                                                                                    |
| E-Mail Address 3                                                                                                    | International Wire                                                                                                    |
|                                                                                                    | Payroll                                                                                                    |
| Phone Number 1                                                                                                    | Wire Transfer                                                                                                    |
| Phone Number 2                                                                                                    |                                                                                                    |
| Phone Number 3                                                                                                    | (Select All) (Clear All)                                                                                                    |
|                                                                                                    |                                                                                                    |
| 3 Submit                                                                                                    | Help                                                                                                    |

To begin choose the **Mobile** tab in the Preferences menu.

- 1 | Next, click on the **Mobile Authorization** tab and enter any 4 digit code. You will need this code to make transfers and approve transactions using your mobile device.
- 2 | If you would like to confirm transactions via email or mobile phone, please list the phone number or email account here.
- 3 | In this window, select the feature you would like to enable for mobile confirmation.
- 4 | Click **Submit** when finished.

To access the Security Features within Online Banking, choose **Security** under the Preferences menu. This will allow you to change your password, enter a phishing phrase that will verify you're on our site, set up security alerts and add your secure delivery contact options. Setting up security alerts is an excellent way to prevent fraud and keep informed of changes to your account and online profile.

| Security Prefe                            | rences                                                                                        |  |  |  |  |  |
|-------------------------------------------|-----------------------------------------------------------------------------------------------|--|--|--|--|--|
| Change your securit                       | ty settings in the fields provided below.                                                     |  |  |  |  |  |
| Password Phishin                          | g Phrase Secure Delivery Alerts                                                               |  |  |  |  |  |
| Security Alerts                           |                                                                                               |  |  |  |  |  |
| Enter your preferre                       | ed email and/or phone contact information below. This contact information will be used for    |  |  |  |  |  |
| Security Alert deliv                      | very. If you enter multiple delivery channels, you will receive multiple notifications on the |  |  |  |  |  |
| same security ever                        | nt.                                                                                           |  |  |  |  |  |
|                                           | JohnQ@email.com Phone Number (111)555-1234                                                    |  |  |  |  |  |
| SMS Text Number                           | (111)555-1234                                                                                 |  |  |  |  |  |
| SMS Country                               | United States                                                                                 |  |  |  |  |  |
| Security Alerts                           |                                                                                               |  |  |  |  |  |
| Choose the securit                        | ty events for which you wish to be notified.                                                  |  |  |  |  |  |
| Alert me when                             | a computer/browser is successfully registered                                                 |  |  |  |  |  |
| Alert me when a my login ID is locked out |                                                                                               |  |  |  |  |  |
| Alert me when                             | a my login ID login is disabled                                                               |  |  |  |  |  |
| Alert me whe                              | n a new user is created                                                                       |  |  |  |  |  |
| Alert me whe                              | Alert me when a recipient is added                                                            |  |  |  |  |  |
|                                           | Submit Alerts Changes                                                                         |  |  |  |  |  |
|                                           | Help                                                                                          |  |  |  |  |  |

| Notes |  |
|-------|--|
|-------|--|

| <br> |
|------|
|      |
| <br> |
|      |
| <br> |
|      |
|      |
|      |
|      |
|      |
|      |
|      |
| <br> |

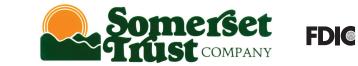

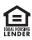